### Principles of Database Systems

V. Megalooikonomou

#### Fractals and Databases

(based on notes by C. Faloutsos at CMU)

# Indexing - Detailed outline

- **n** fractals
	- **n** intro
	- **applications**

## Intro to fractals - outline

- Motivation  $-$  3 problems / case studies
- **Definition of fractals and power laws**
- Solutions to posed problems
- **Nore examples and tools**
- Discussion putting fractals to work!
- Conclusions practitioner's guide
- **Appendix: gory details boxcounting** plots

## Problem #1: GIS - points

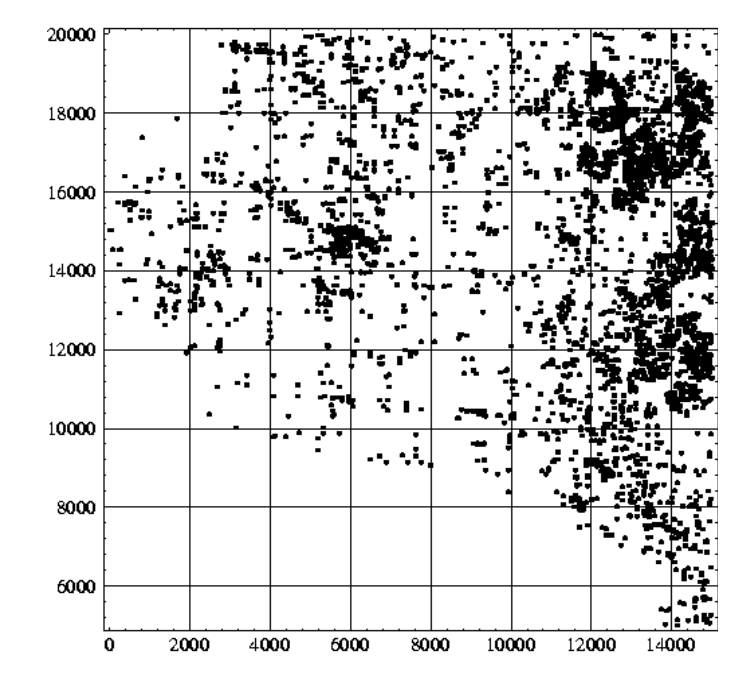

Road end-points of Montgomery county:

- •Q1: how many d.a. for an R-tree?
- •Q2 : distribution?
	- •not uniform
	- •not Gaussian
	- •no rules??

### Problem #2 - spatial d.m.

Galaxies (Sloan Digital Sky Survey -B. Nichol)

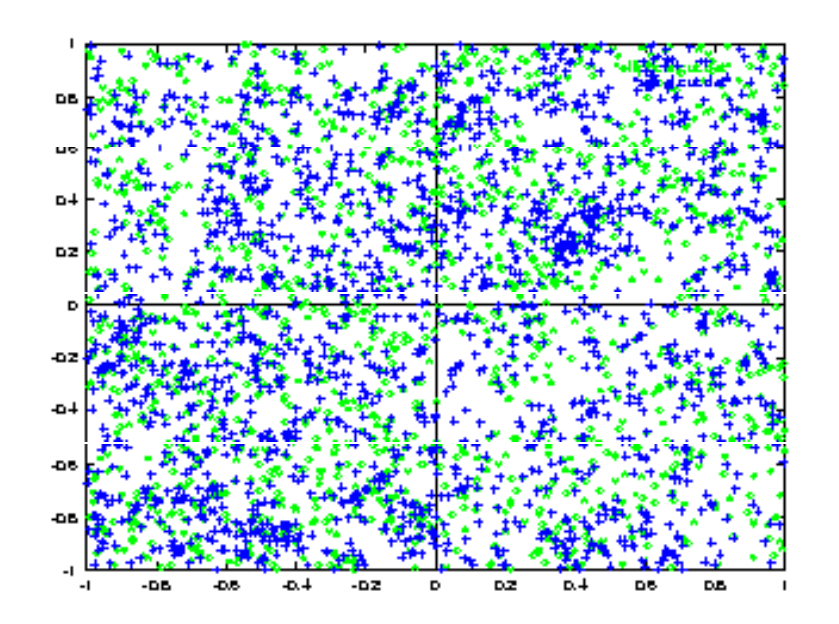

**- 'spiral' and 'elliptical' galaxies**

**(stores and households ...)**

- **- patterns?**
- **- attraction/repulsion?**
- **- how many 'spi' within r from an 'ell'?**

### Problem #3: traffic

#### disk trace (from HP - J. Wilkes); Web traffic - fit a model #bytes

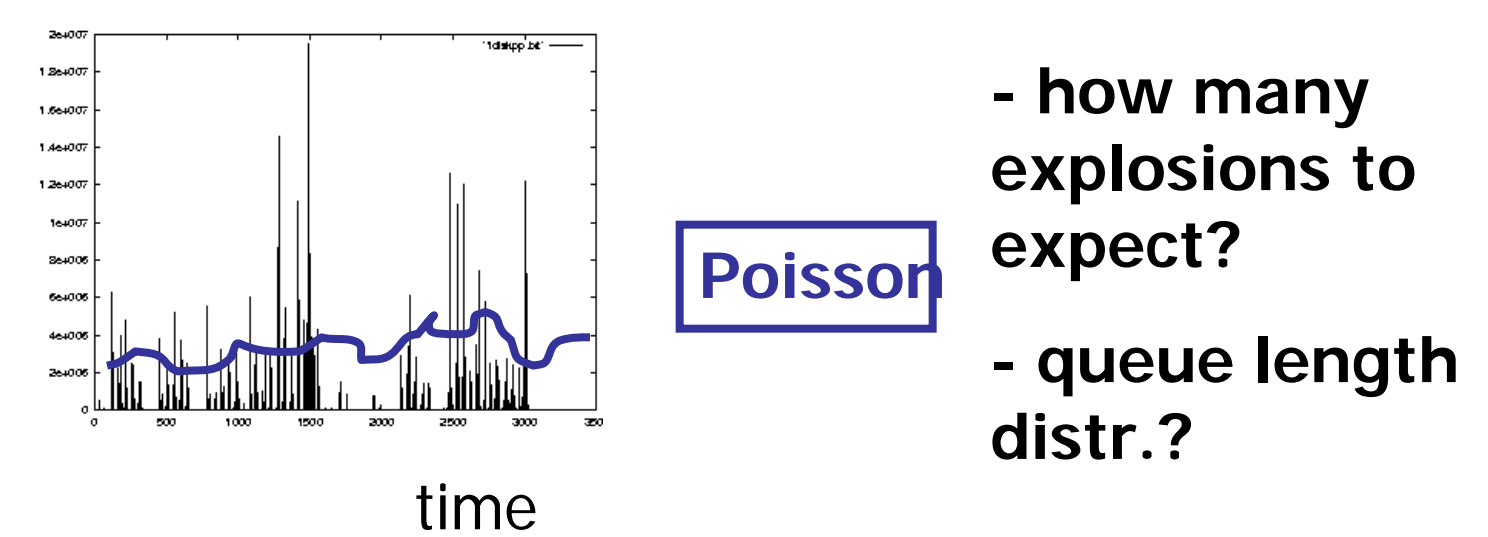

### Common answer:

- **Fiactals / self-similarities / power laws**
- Seminal works from Hilbert, Minkowski, Cantor, Mandelbrot, (Hausdorff, Lyapunov, Ken Wilson, …)

# Road map

- Motivation 3 problems / case studies
- **Definition of fractals and power laws**
- Solutions to posed problems
- **Nore examples and tools**
- **Discussion putting fractals to work!**
- Conclusions practitioner's guide
- **Appendix: gory details boxcounting** plots

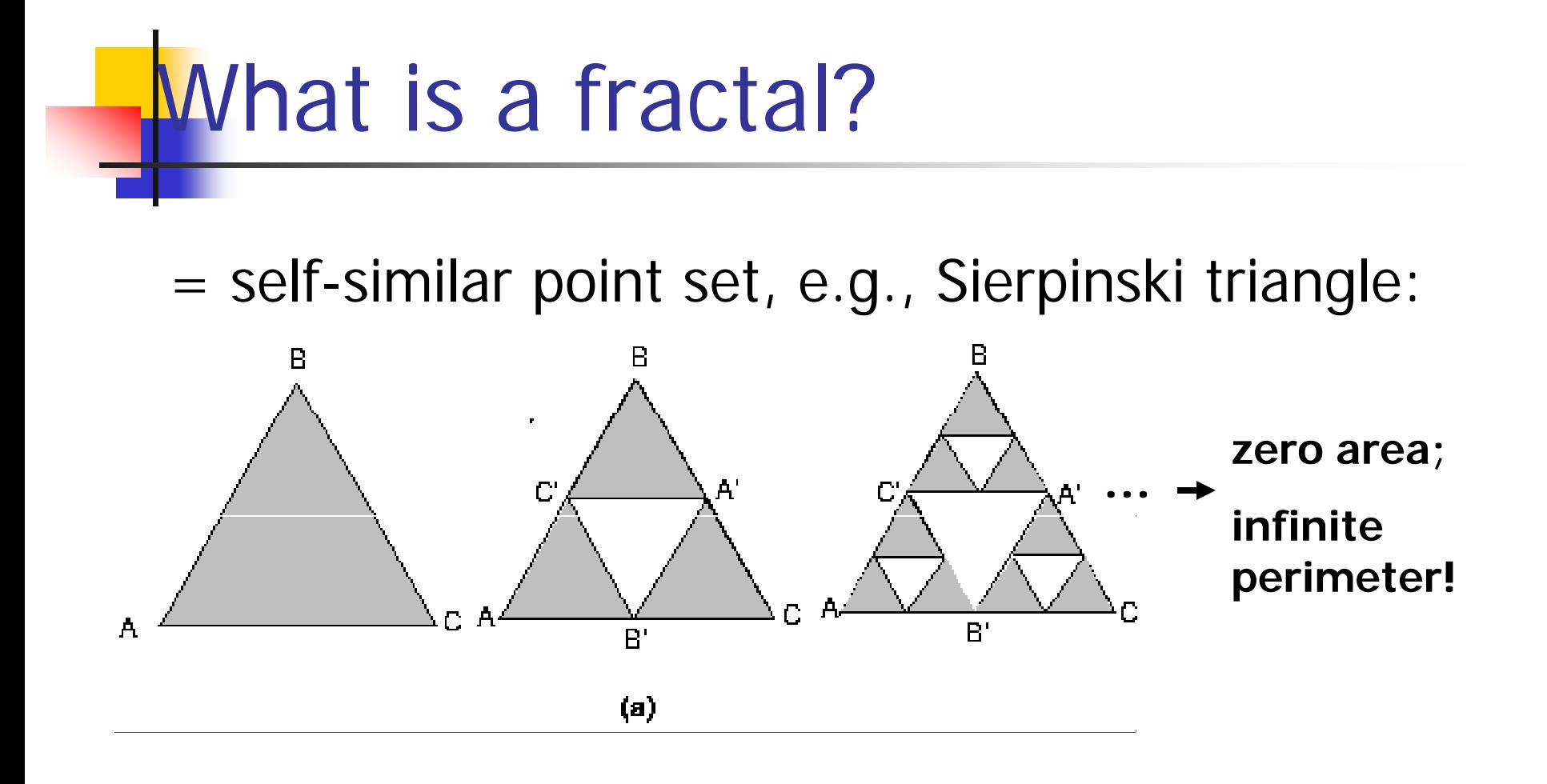

# Definitions (cont'd)

- Paradox: Infinite perimeter ; Zero area!
- 'dimensionality': between 1 and 2
- actually:  $Log(3)/Log(2) = 1.58...$

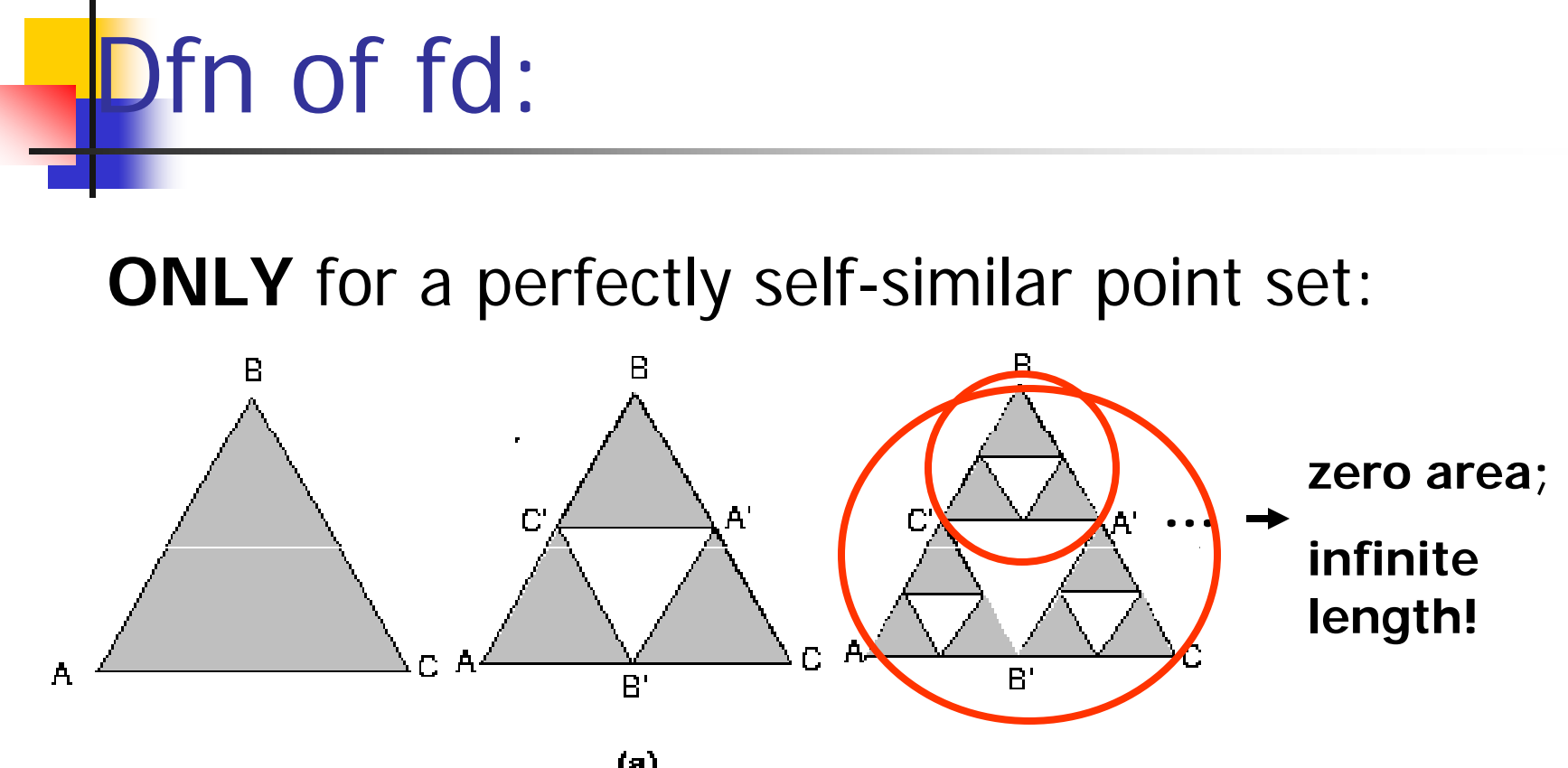

# $=$ log(n)/log(f) =  $log(3)/log(2) = 1.58$

a perfectly self-similar object with n similar pieces each scaled down by a factor f

- Q: fractal dimension of a line?
- **A**:  $1 (= \log(2)/\log(2)!)$

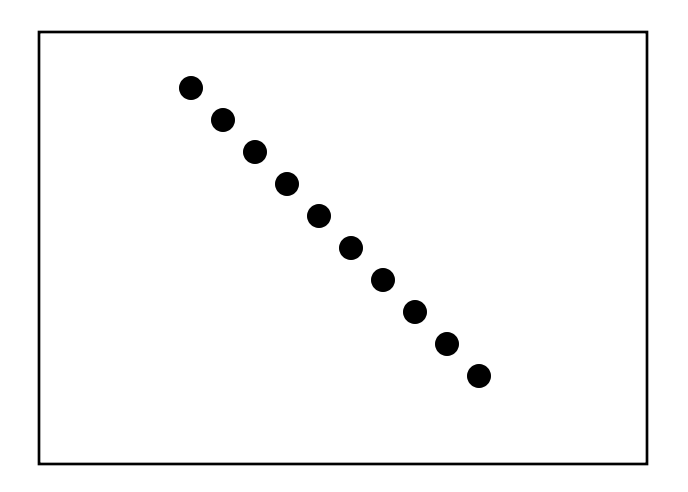

■ Q: dfn for a given set of points?

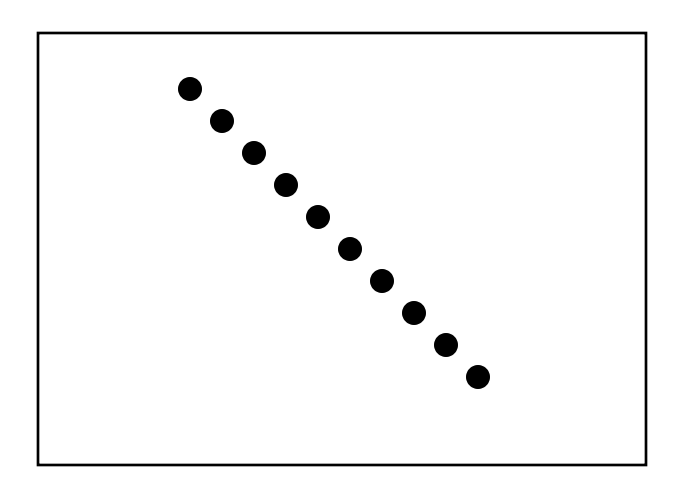

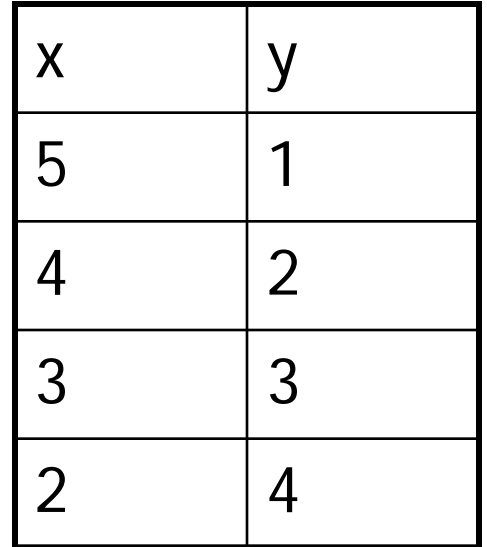

 Q: fractal dimension of a line?

$$
\blacksquare A: nn \ (\leq r) \sim r^{\wedge}1
$$

('power law':  $y=x^{\wedge}a$ )

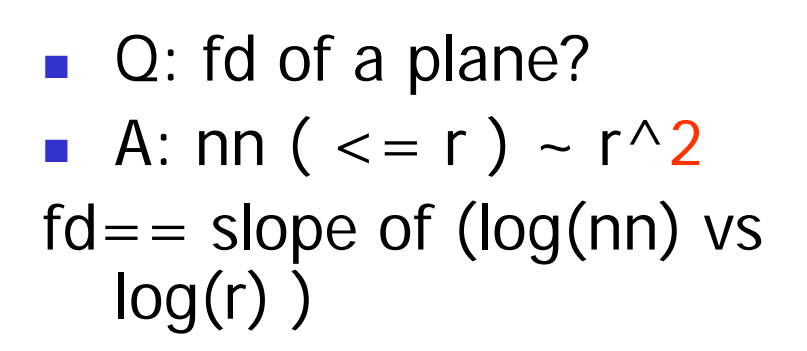

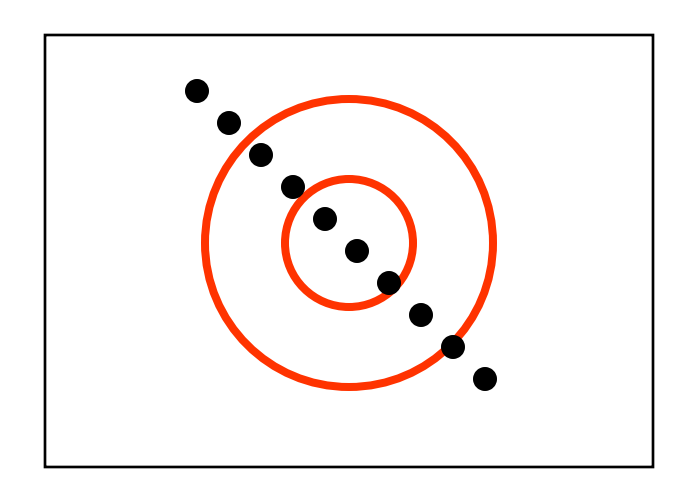

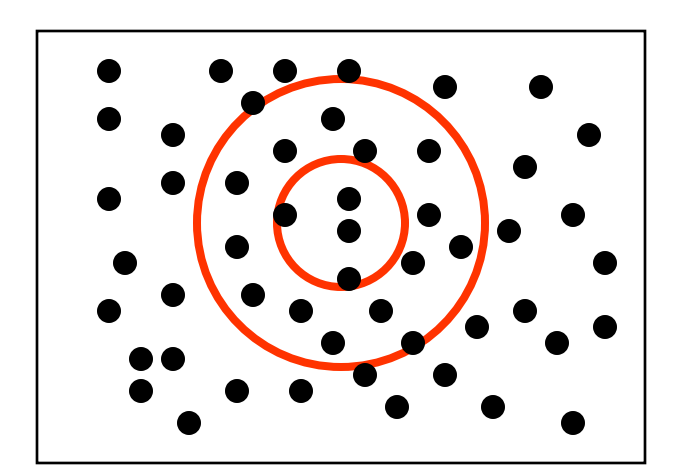

- Algorithm, to estimate it? **Notice**
- **a** avg  $nn \leq r$ ) is exactly tot#pairs(<=r) /  $(2*N)$

including 'mirror' pairs

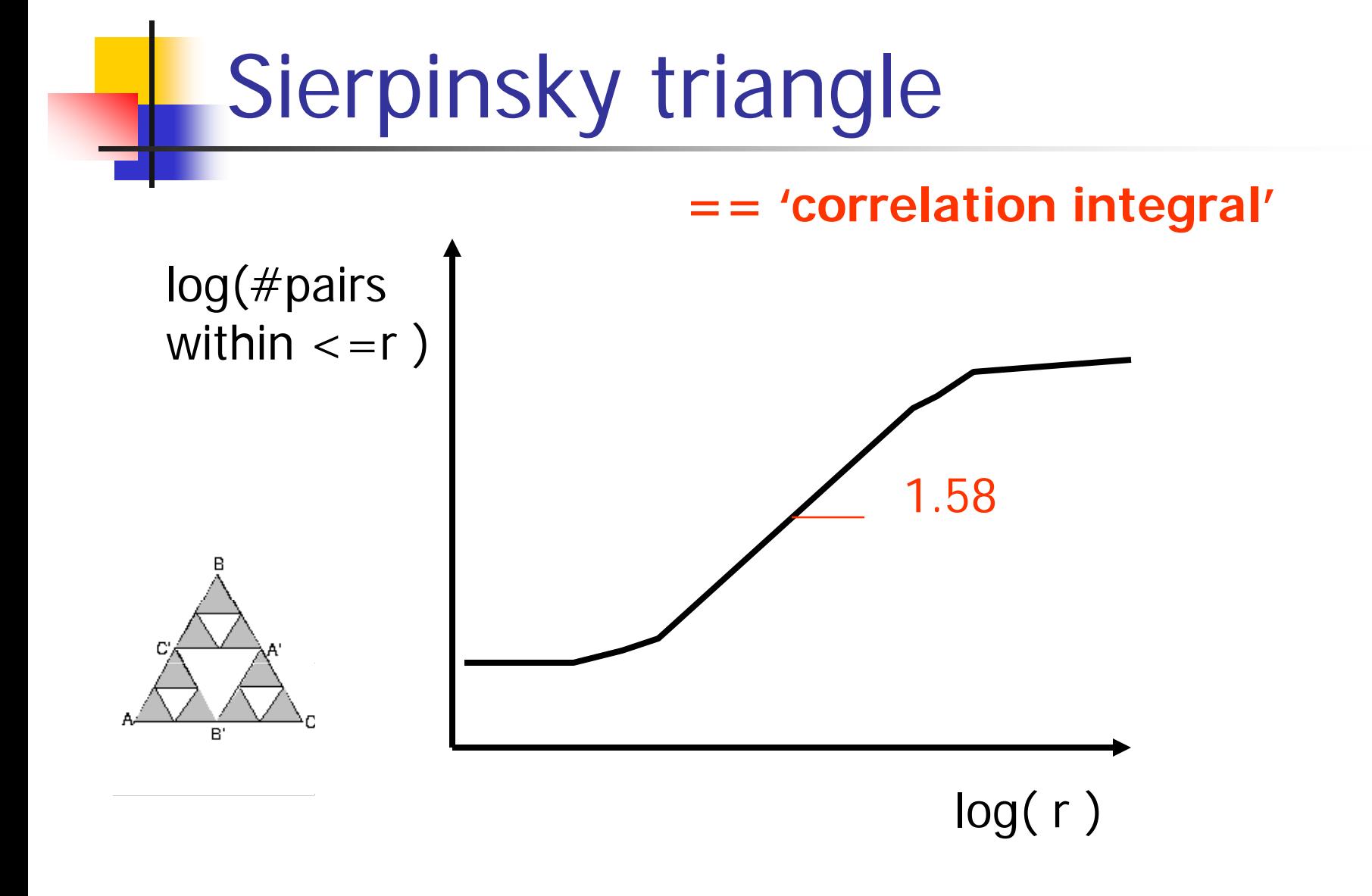

# Observations:

- **Euclidean objects have integer fractal** dimensions
	- point: 0
	- **I** lines and smooth curves: 1
	- **smooth surfaces: 2**
- **Figure 1.5 The Fractal dimension -> roughness of the** periphery

# Important properties

- $\blacksquare$  fd = embedding dimension  $\rightarrow$  uniform pointset
- a point set may have several fd, depending on scale

# Road map

- Motivation 3 problems / case studies
- **Definition of fractals and power laws**
- Solutions to posed problems
- **Nore examples and tools**
- **Discussion putting fractals to work!**
- Conclusions practitioner's guide
- **Appendix: gory details boxcounting** plots

## Problem #1: GIS points

Cross-roads of Montgomery county:

•any rules?

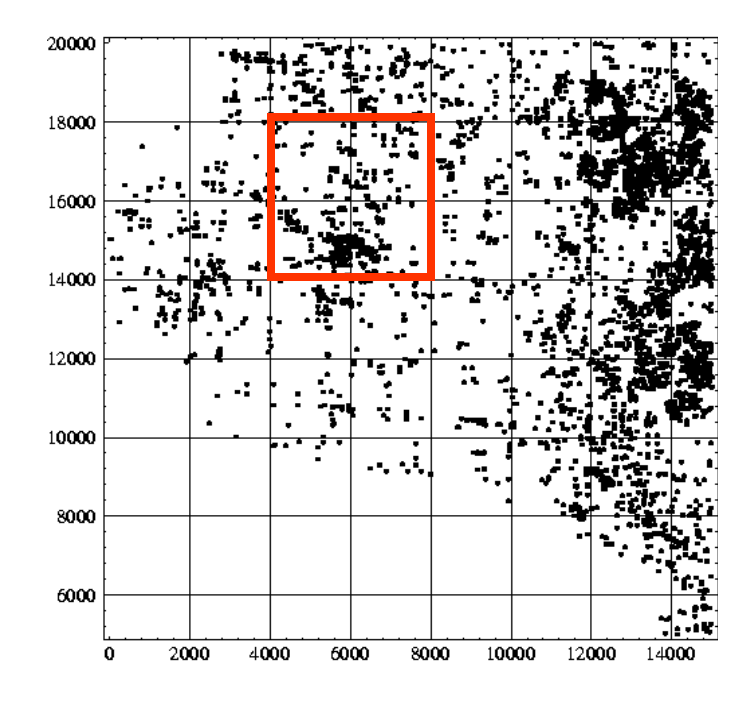

 $log(\text{\#pairs}(within \text{<= r}))$ 

Solution #1

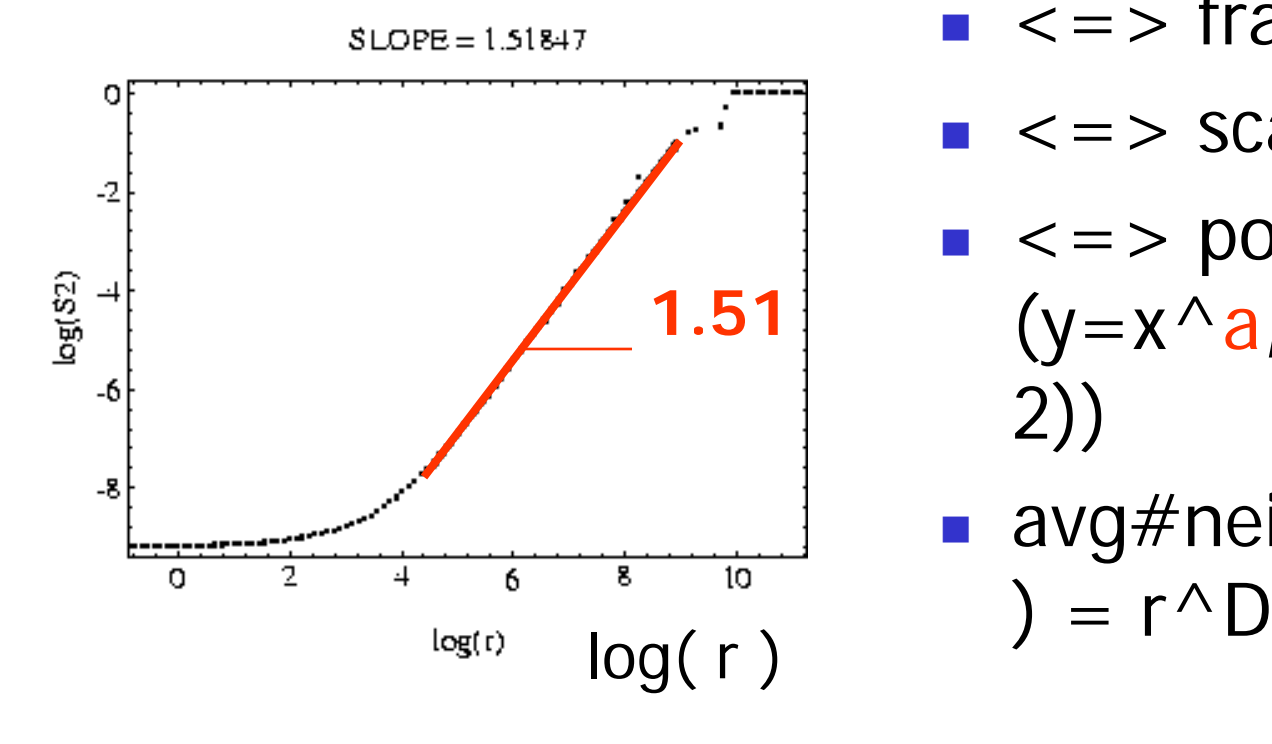

- A: self-similarity ->
- $\blacksquare$  <=> fractals
- $\blacktriangleright$  <=> scale-free
- $\bullet$  <=> power-laws  $(y=x^{\wedge}a, F=C^*r^{\wedge}(-$ 2))
- **a** avg#neighbors( $\lt$  = r

 $log(\text{\#pairs}(within \text{<= r}))$ 

Solution #1

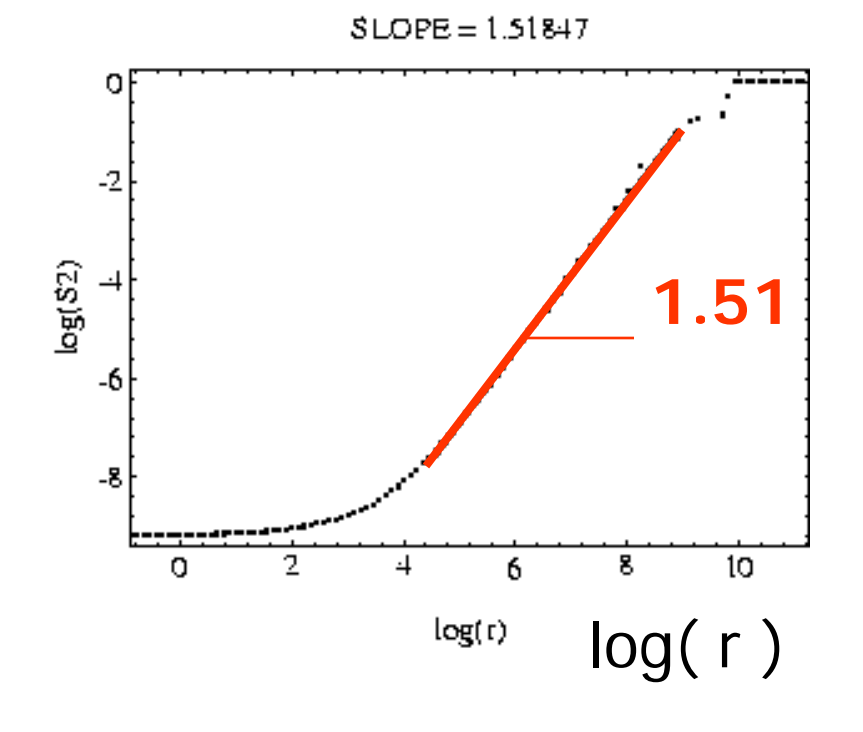

- A: self-similarity
- avg#neighbors( $\lt = r$ ) ~  $r^{\wedge}(1.51)$

## Examples:MG county

#### ■ Montgomery County of MD (road endpoints)

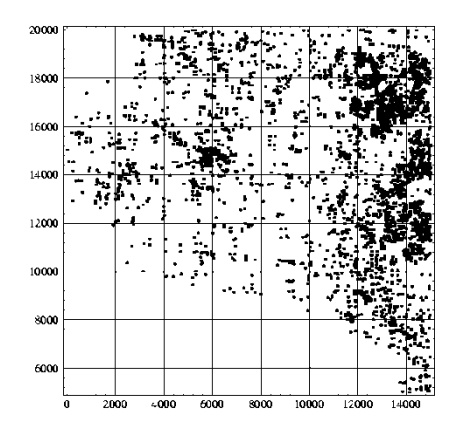

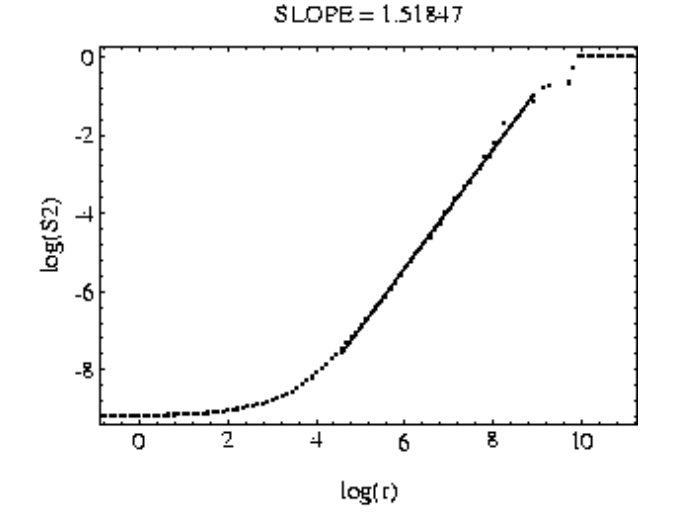

### Examples:LB county

#### **Long Beach county of CA (road end**points)

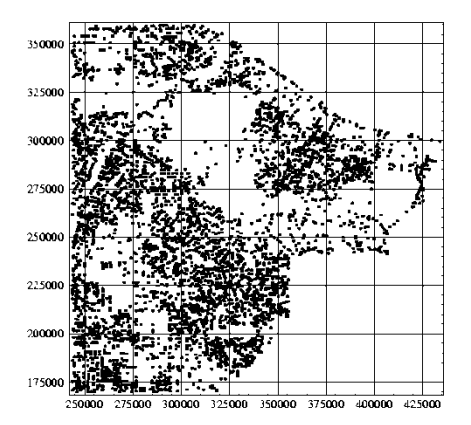

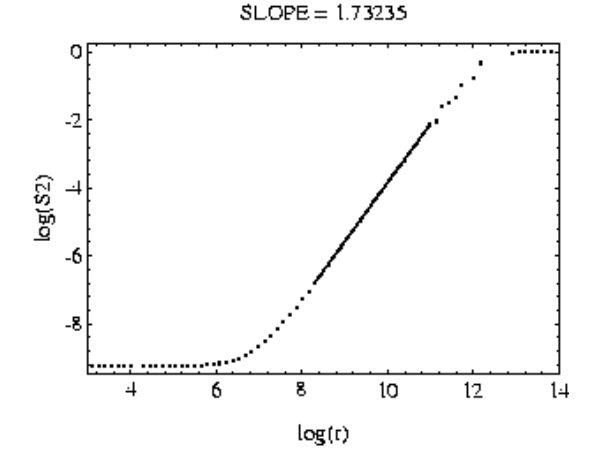

#### Solution#2: spatial d.m.

#### Galaxies ( 'BOPS' plot - [sigmod2000])

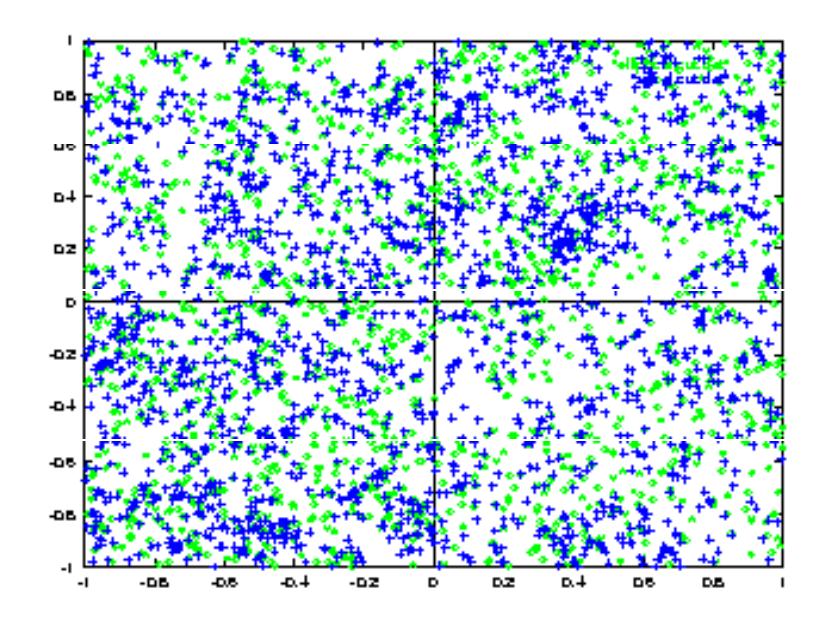

#### **log(#pairs)**

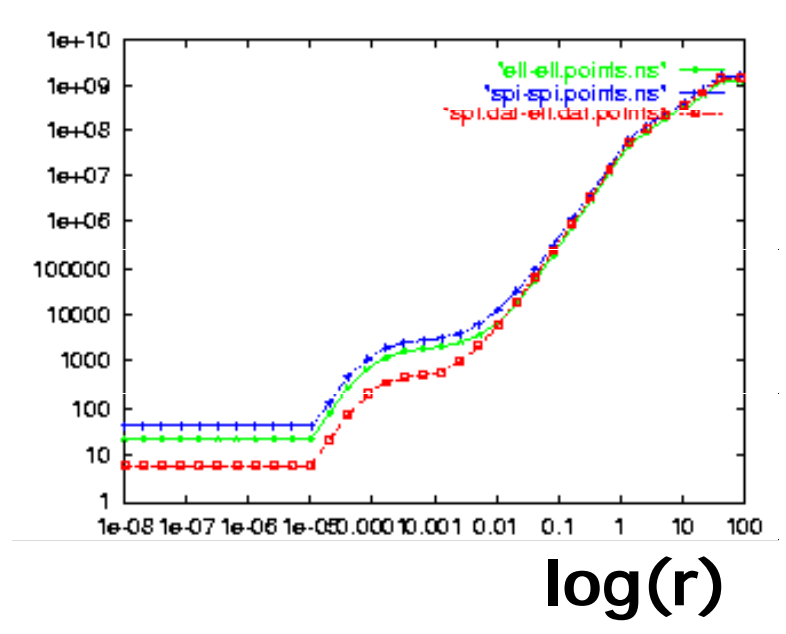

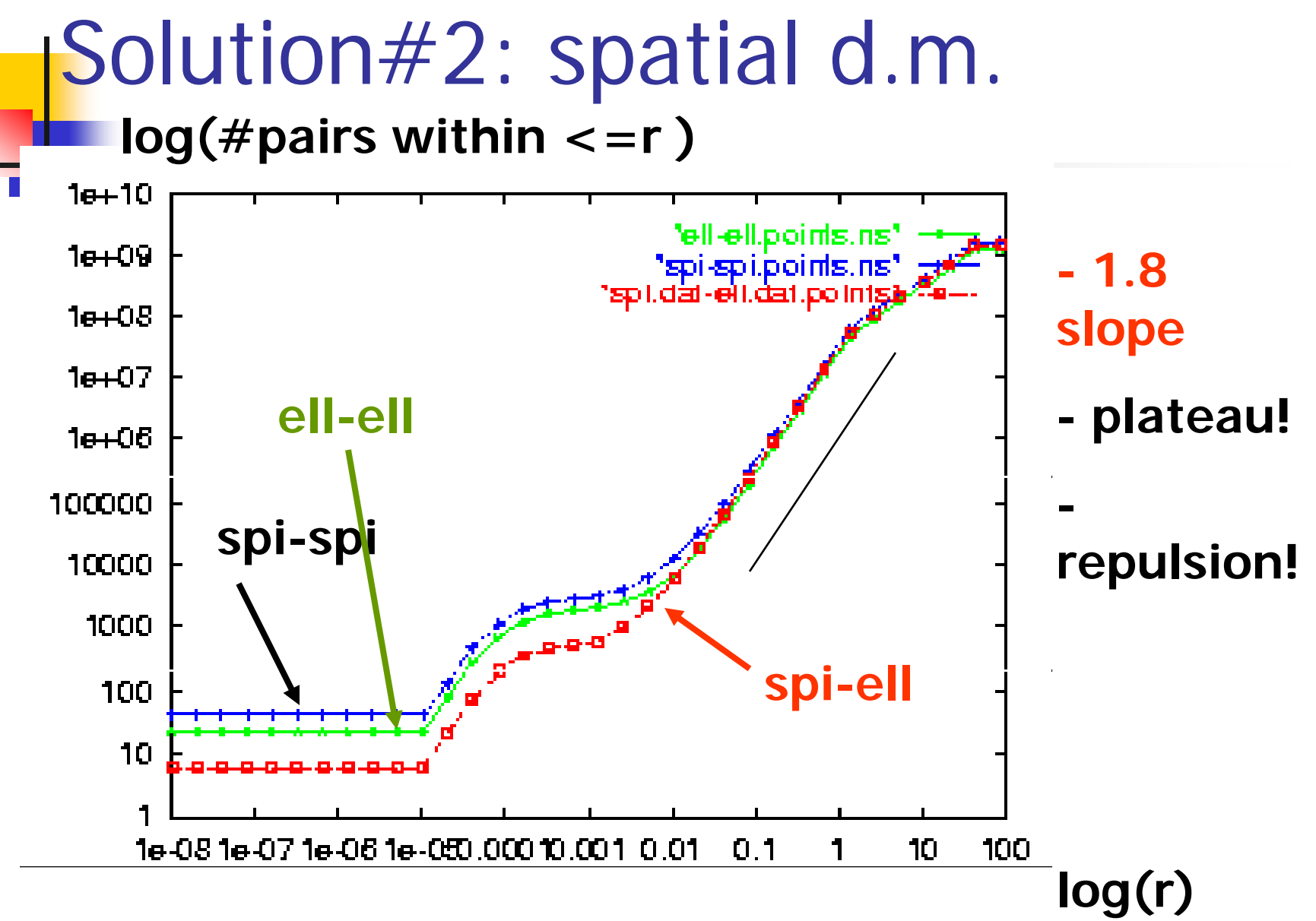

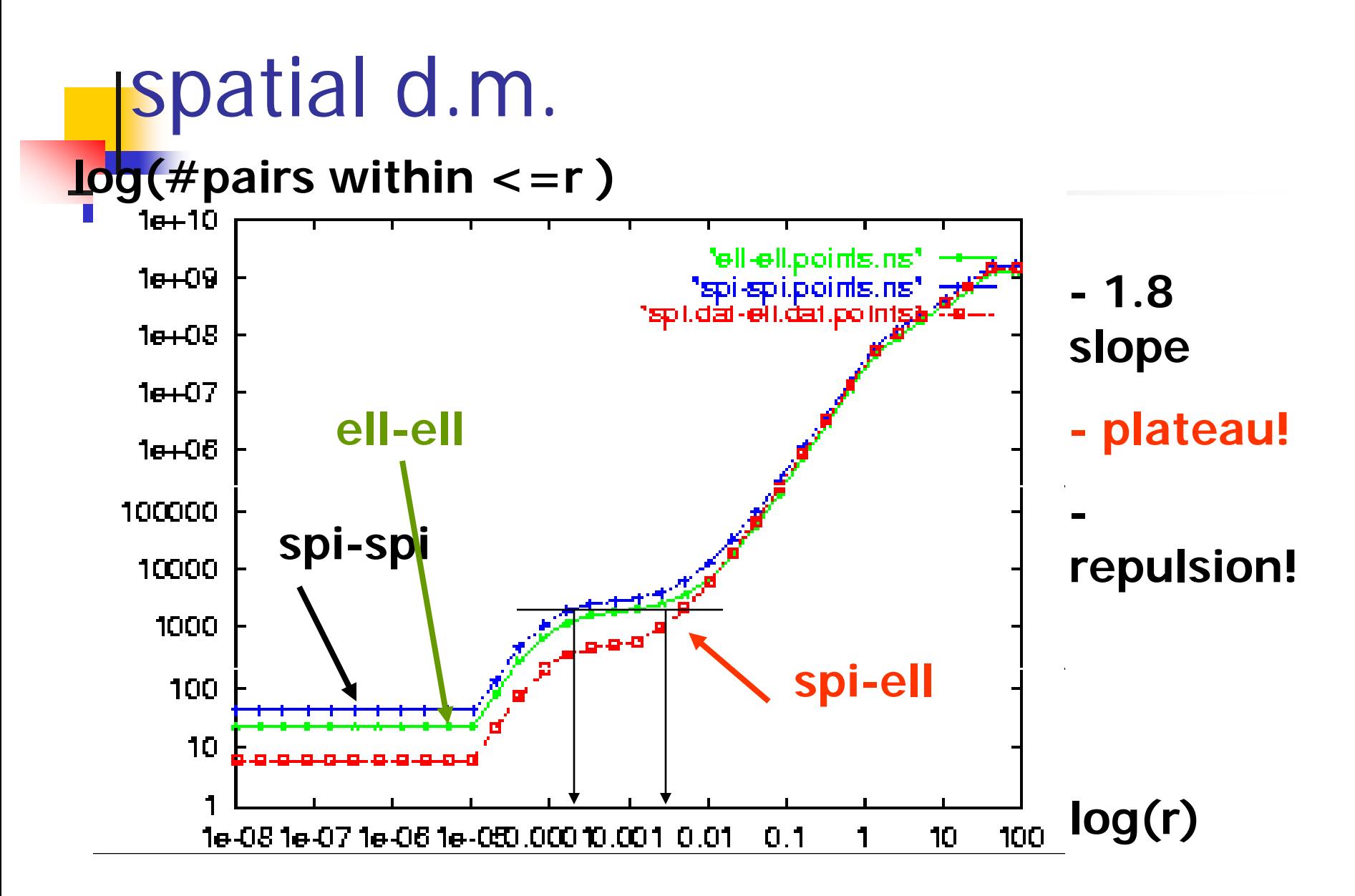

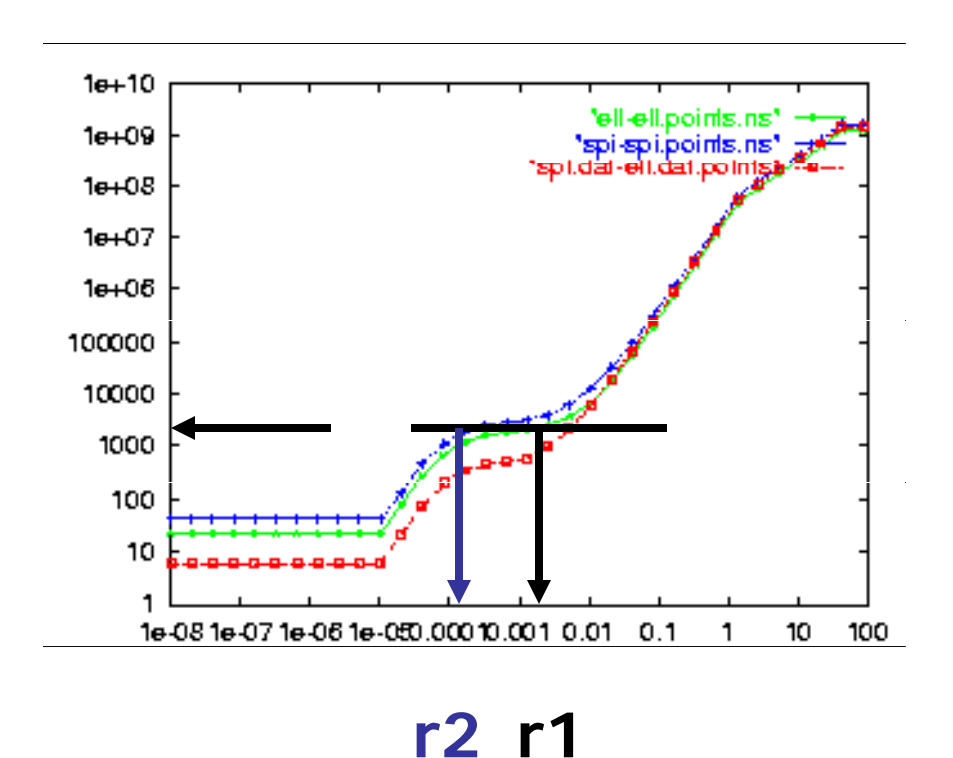

spatial d.m.

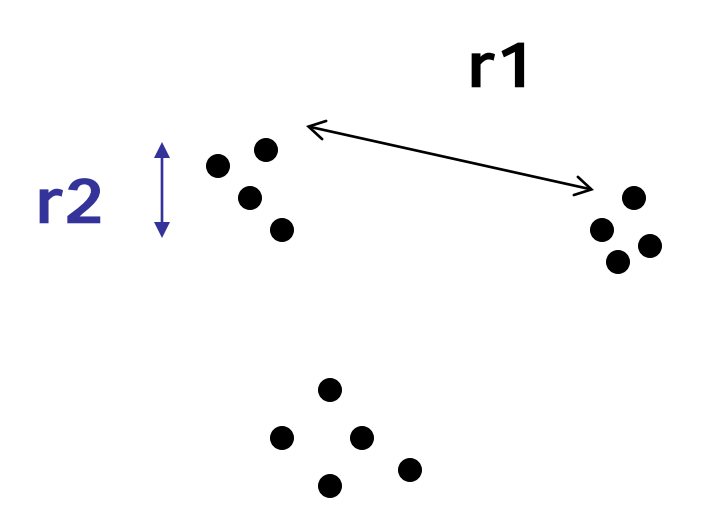

#### Heuristic on choosing # of clusters

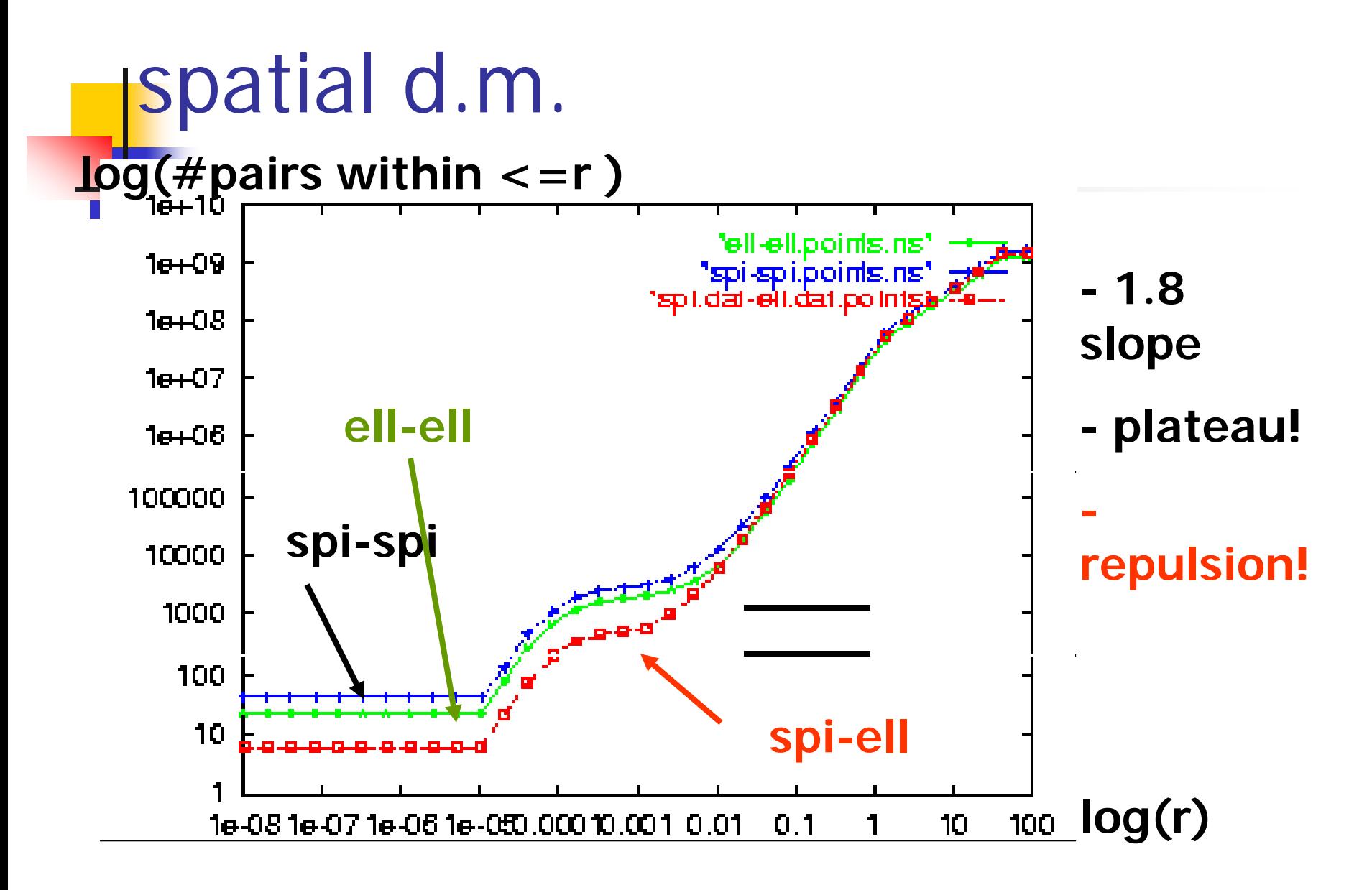

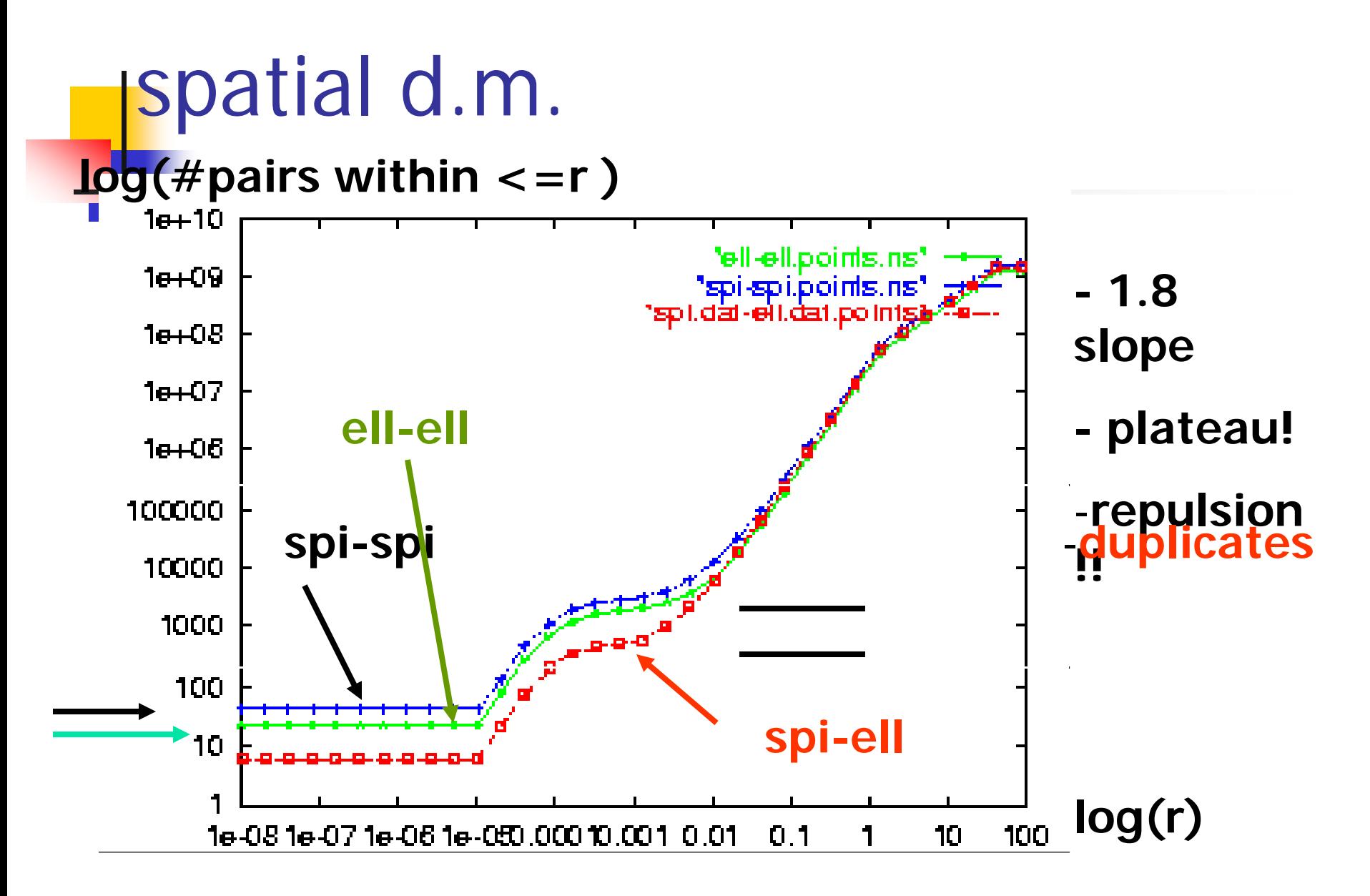

#### Solution #3: traffic

disk traces: self-similar:

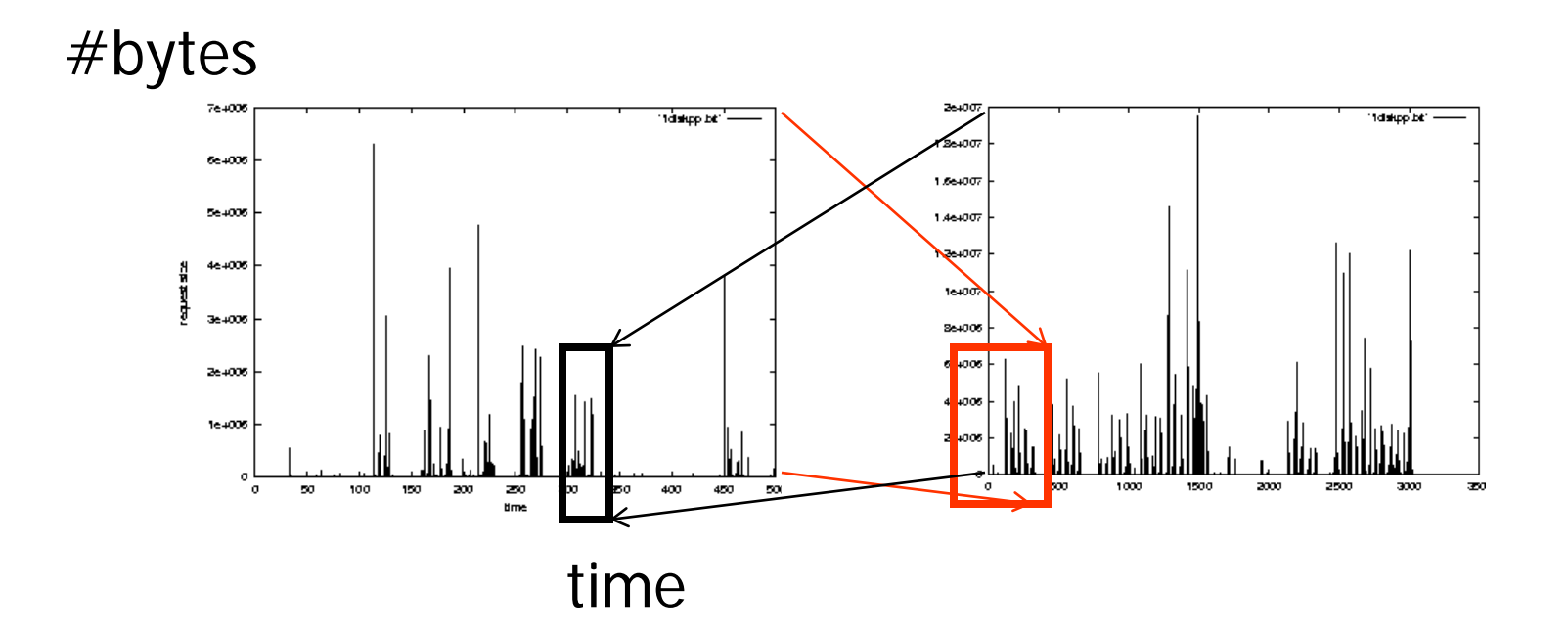

#### Solution #3: traffic

disk traces (80-20 'law' = 'multifractal')

**20% 80%**

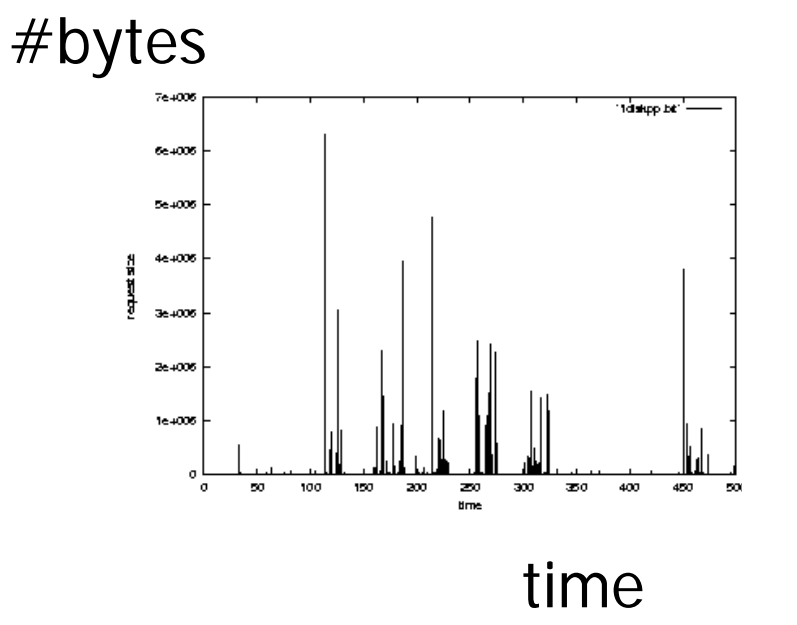

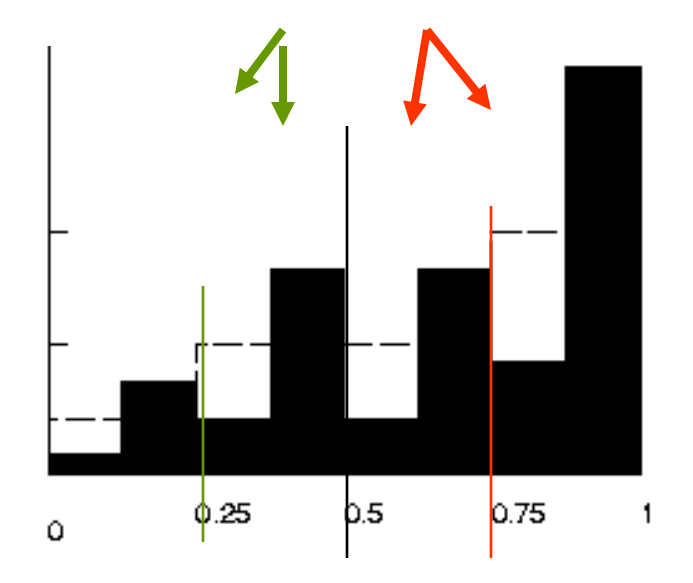

## Solution#3: traffic

Clarification:

- **Figure 1.5 That is self-similar**
- **nultifractal:** a probability density function that is self-similar

Many other time-sequences are bursty/clustered: (such as?)

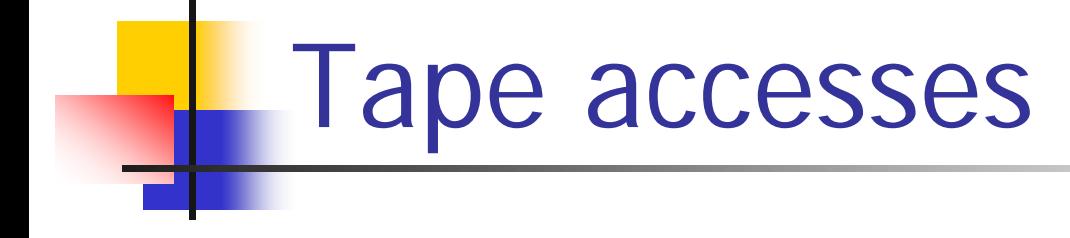

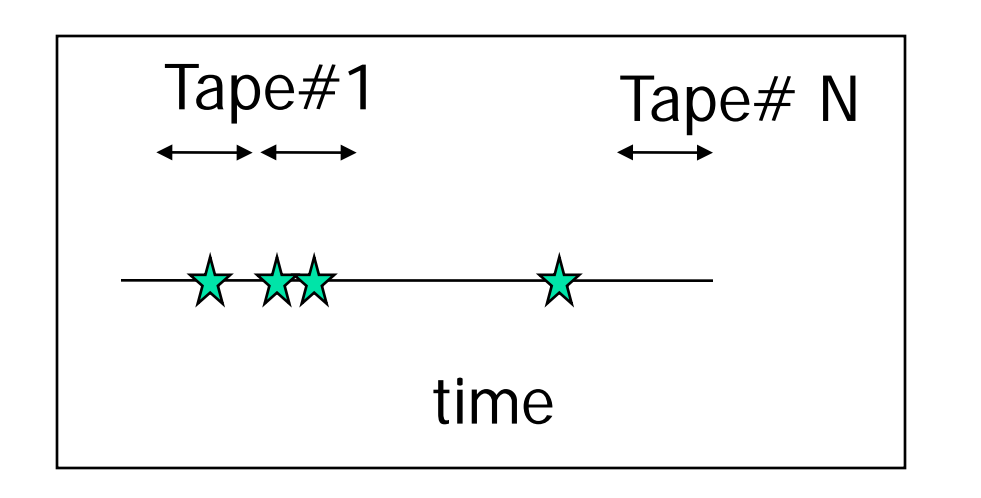

# tapes needed, to retrieve *n* records?

(# days down, due to failures / hurricanes / communication noise...)

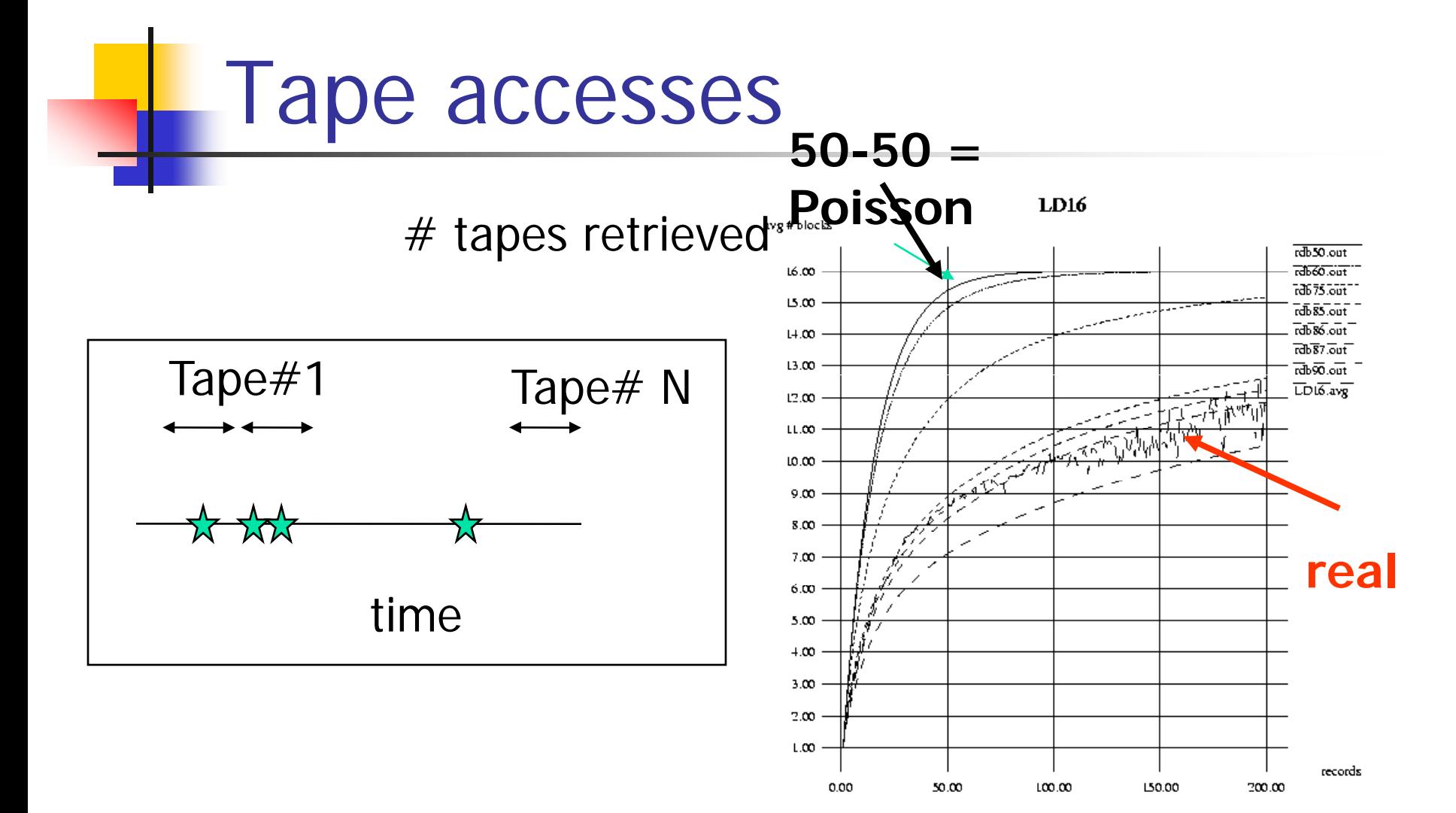

# qual. records

# Road map

- Motivation 3 problems / case studies
- **Definition of fractals and power laws**
- Solutions to posed problems
- More **tools** and examples
- Discussion putting fractals to work!
- Conclusions practitioner's guide
- **Appendix: gory details boxcounting** plots
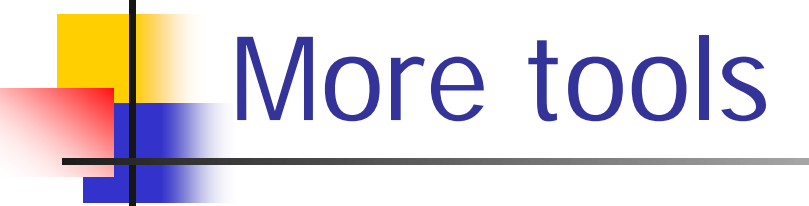

- **E** Zipf's law
- Korcak's law / "fat fractals"

• Q: vocabulary word frequency in a document - any pattern?

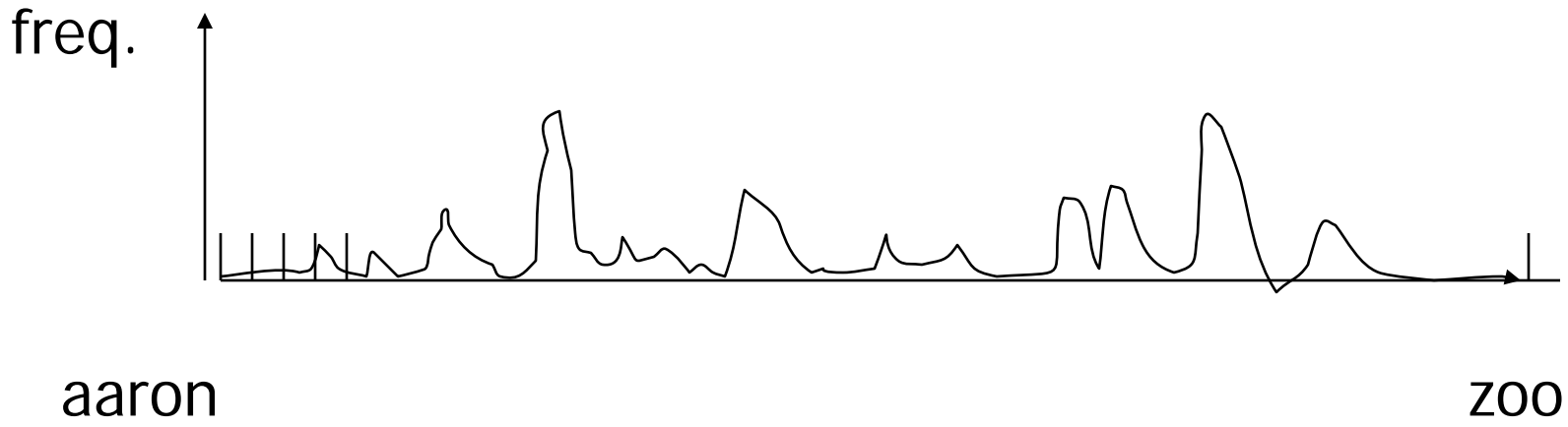

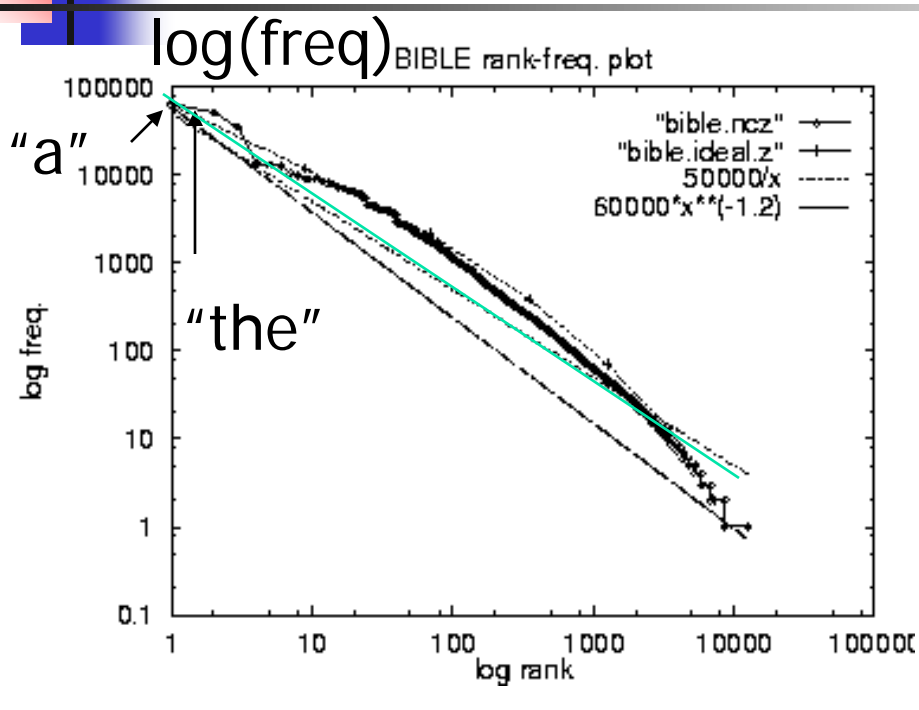

• Bible - **rank** vs **frequency** (loglog)

log(rank)

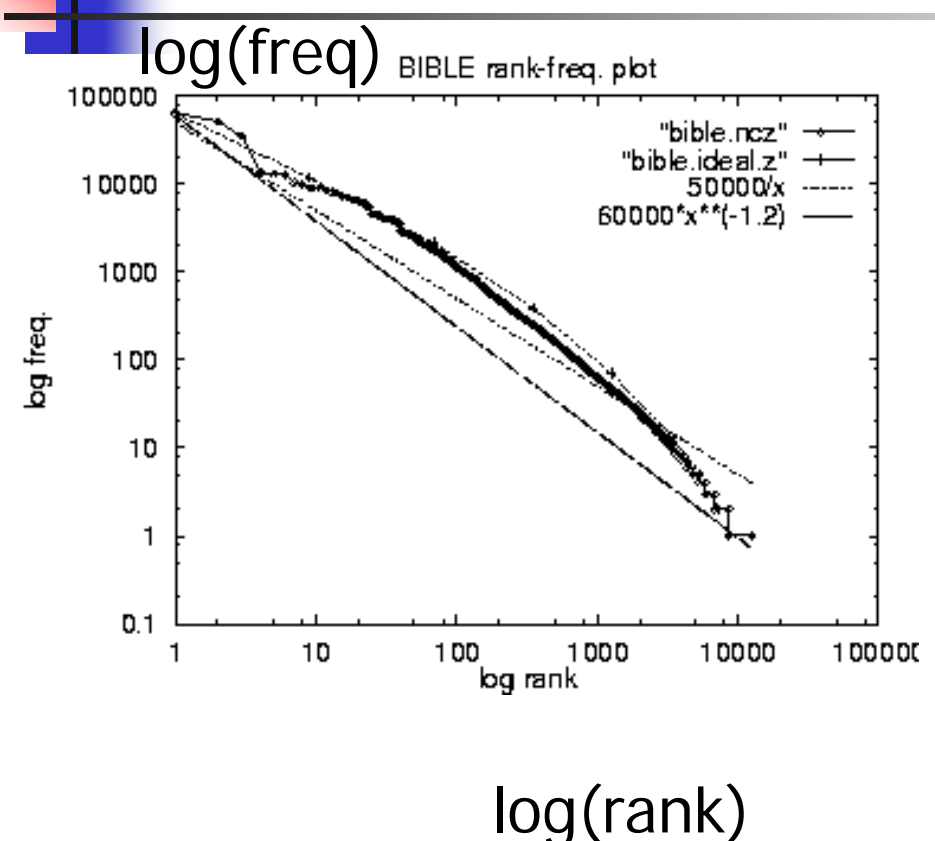

- Bible rank vs frequency (log-log)
- similarly, in **many other**

languages; for customers and sales volume; city populations etc etc

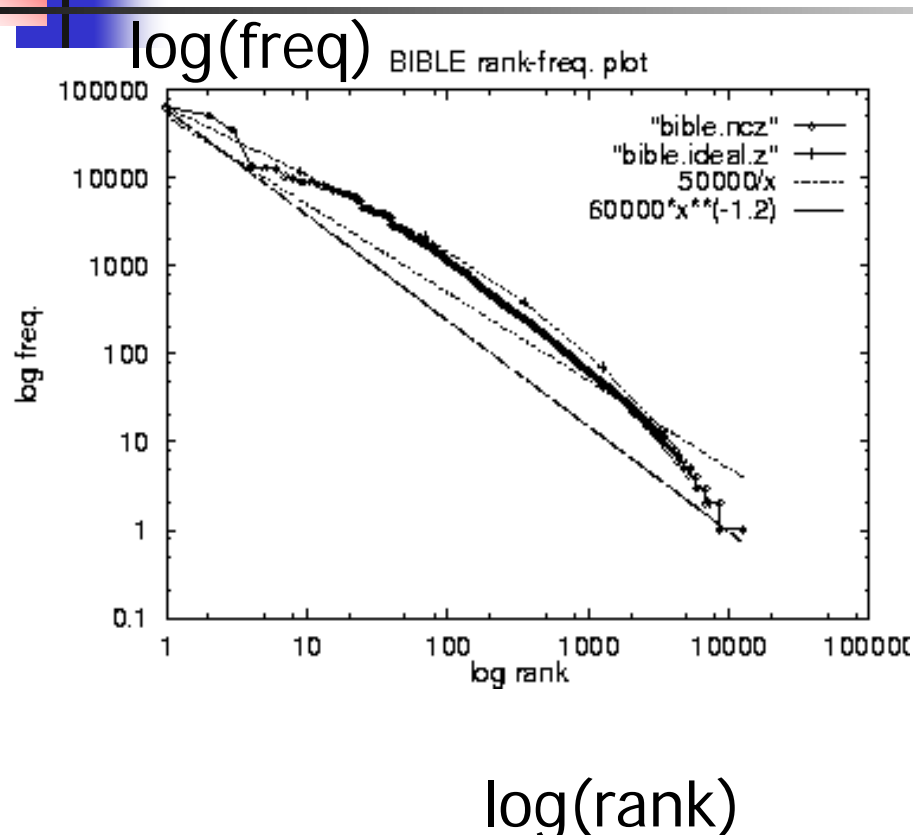

•Zipf distr:

 $freq = 1/ rank$ 

•generalized Zipf:

freq  $= 1/$  $(rank)^{\wedge}a$ 

# Olympic medals (Sidney):

log(#medals)

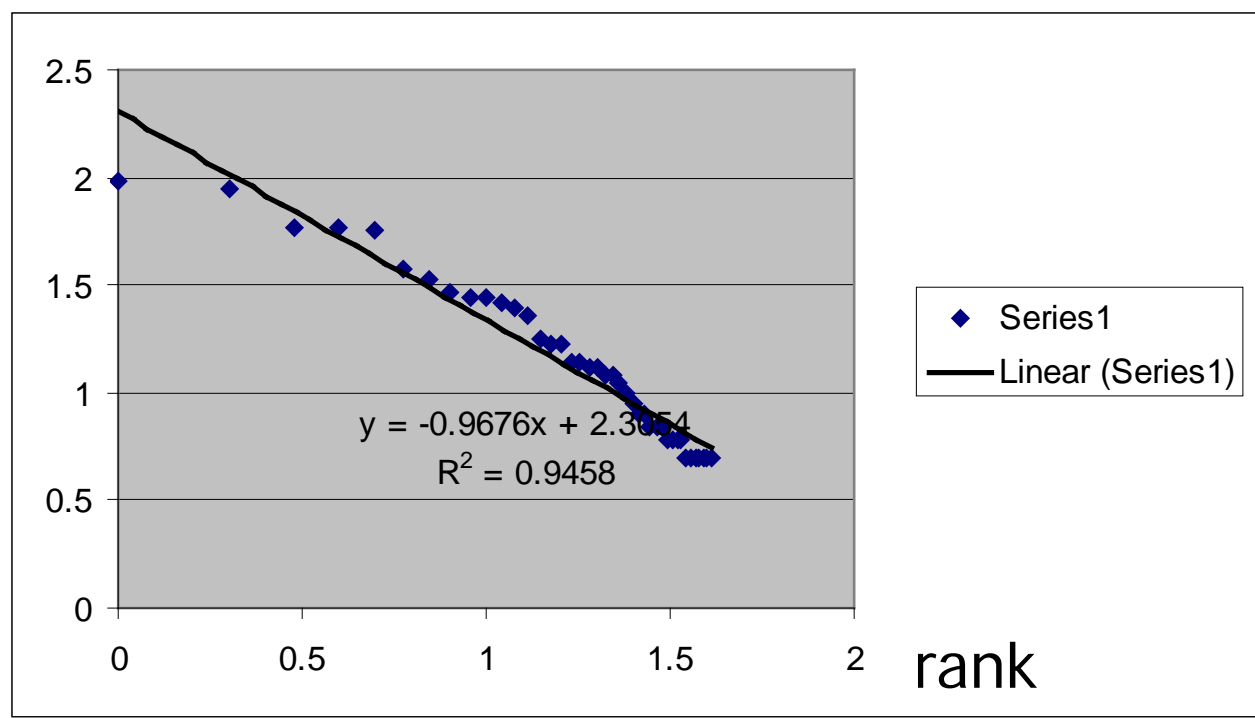

# More power laws: areas – Korcak's law

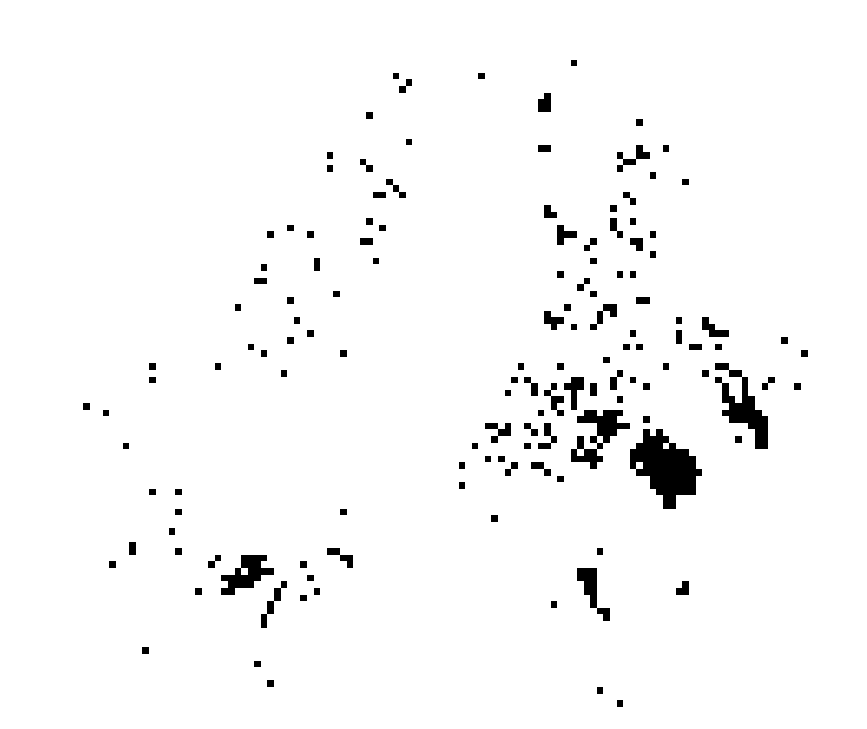

Scandinavian lakes

Any pattern?

# More power laws: areas – Korcak's law

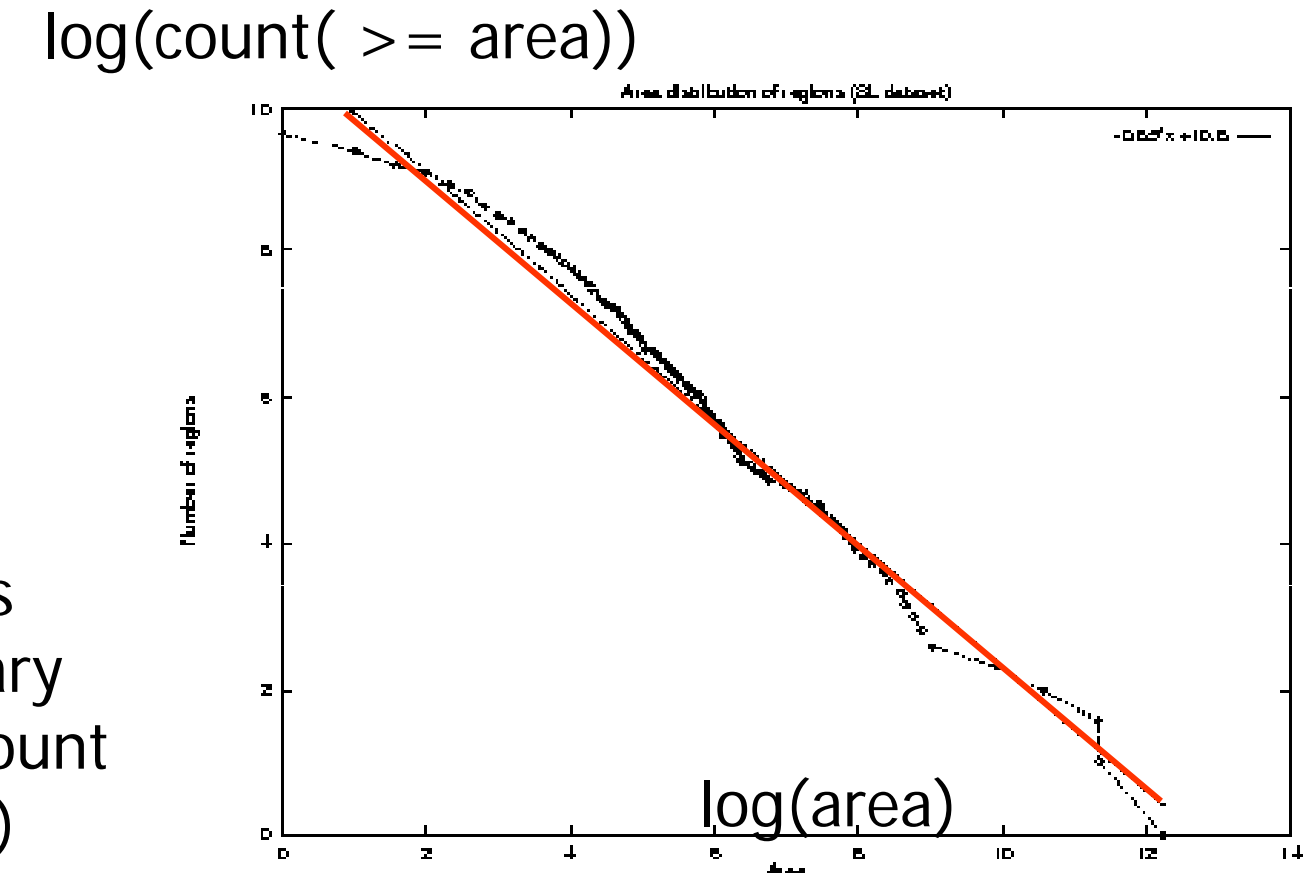

Scandinavian lakes area vs complementary cumulative count (log-log axes)

### More power laws: Korcak

Japan islands

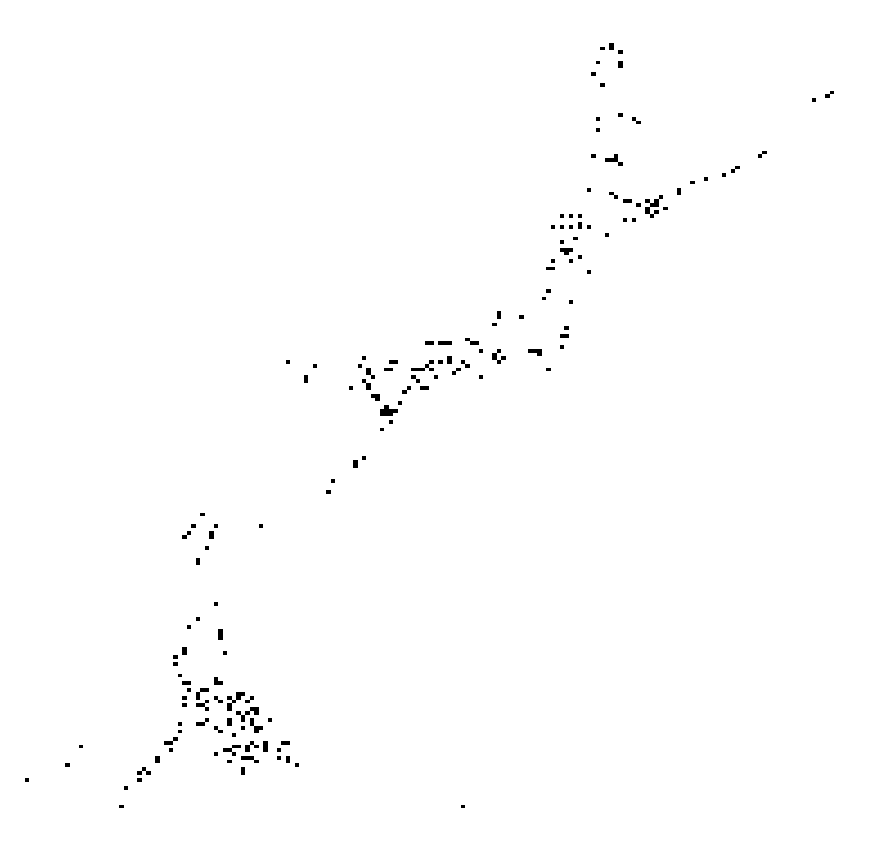

#### More power laws: Korcak

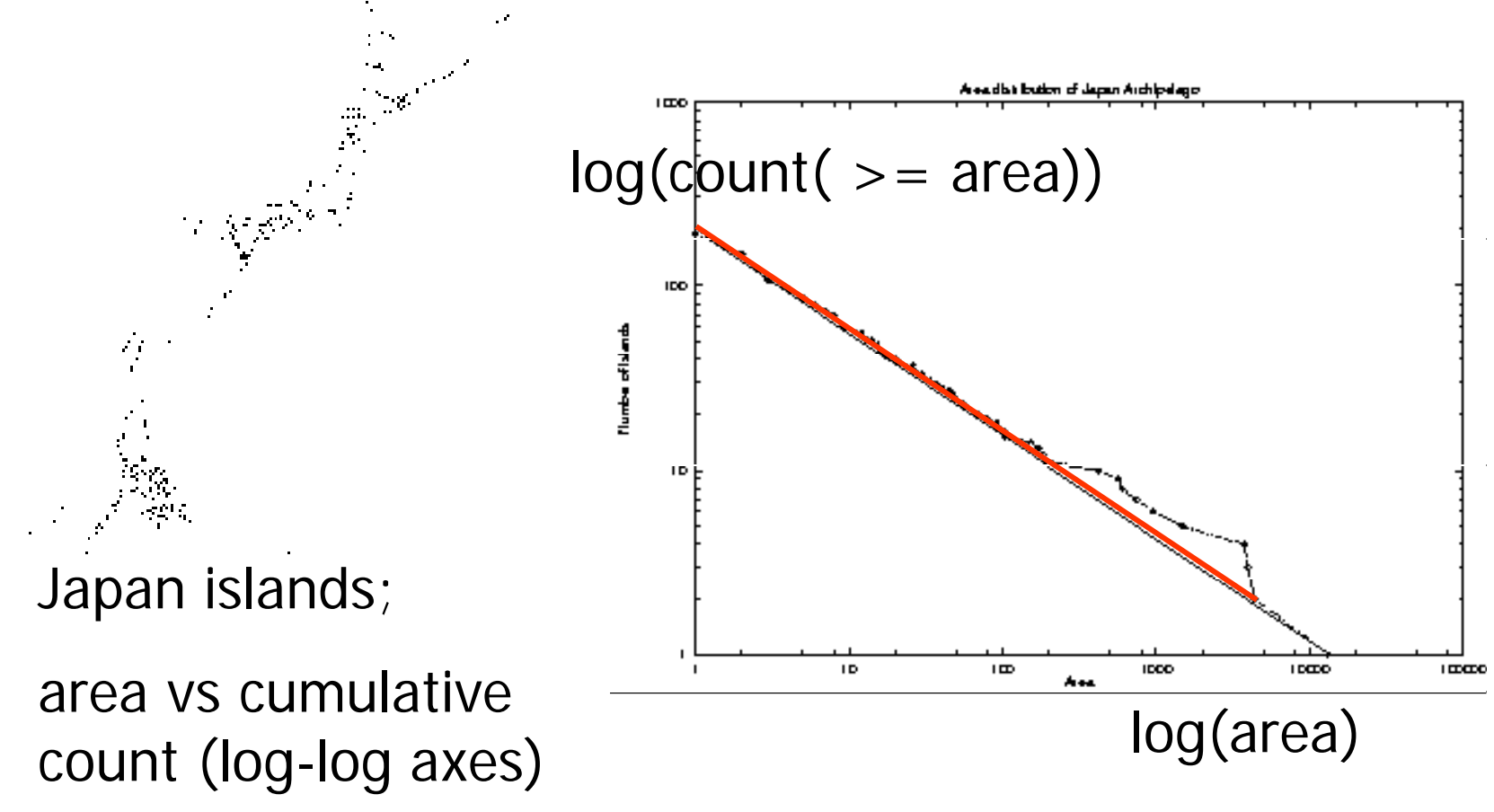

# (Korcak's law: Aegean islands)

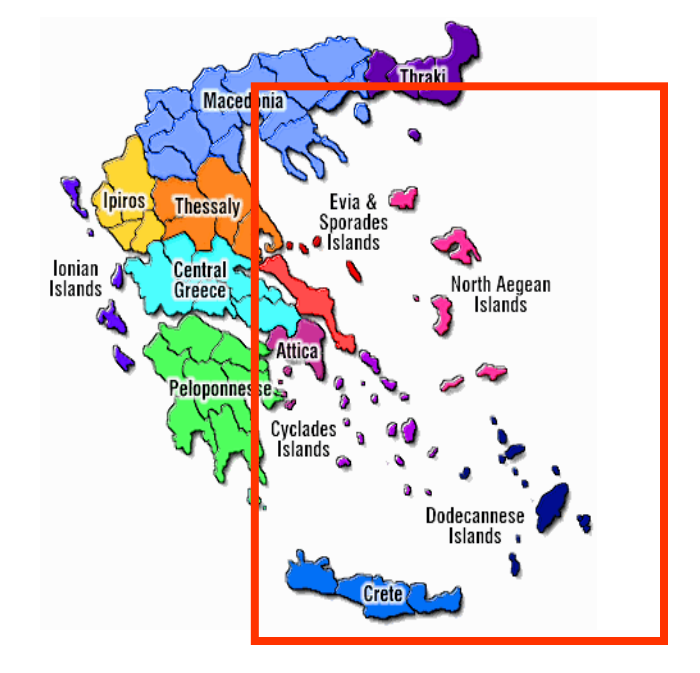

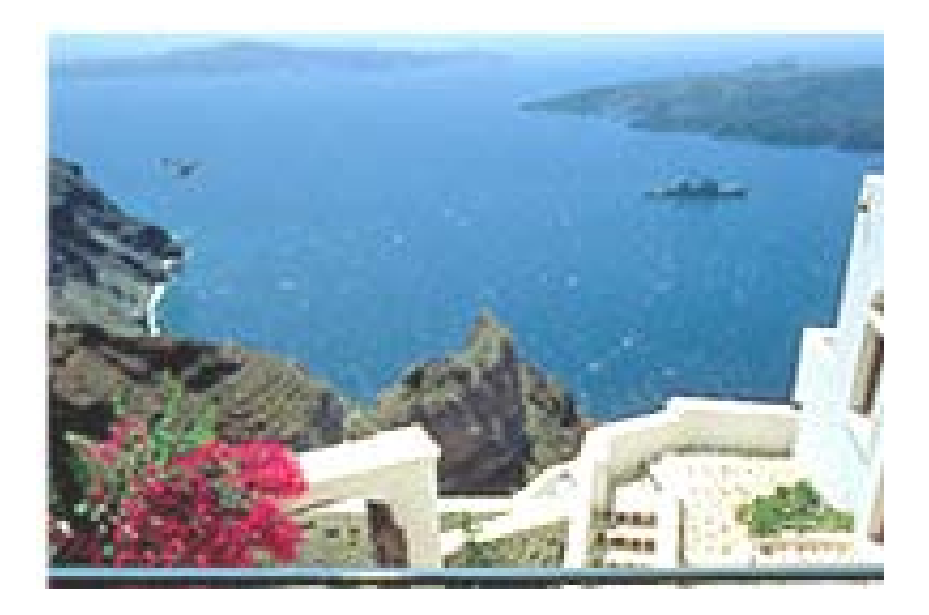

### Korcak's law & "fat fractals"

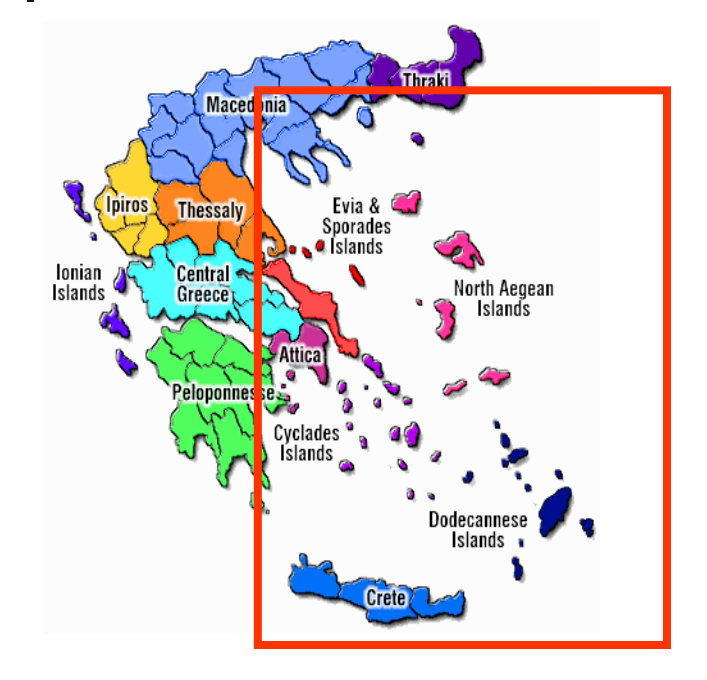

How to generate such regions?

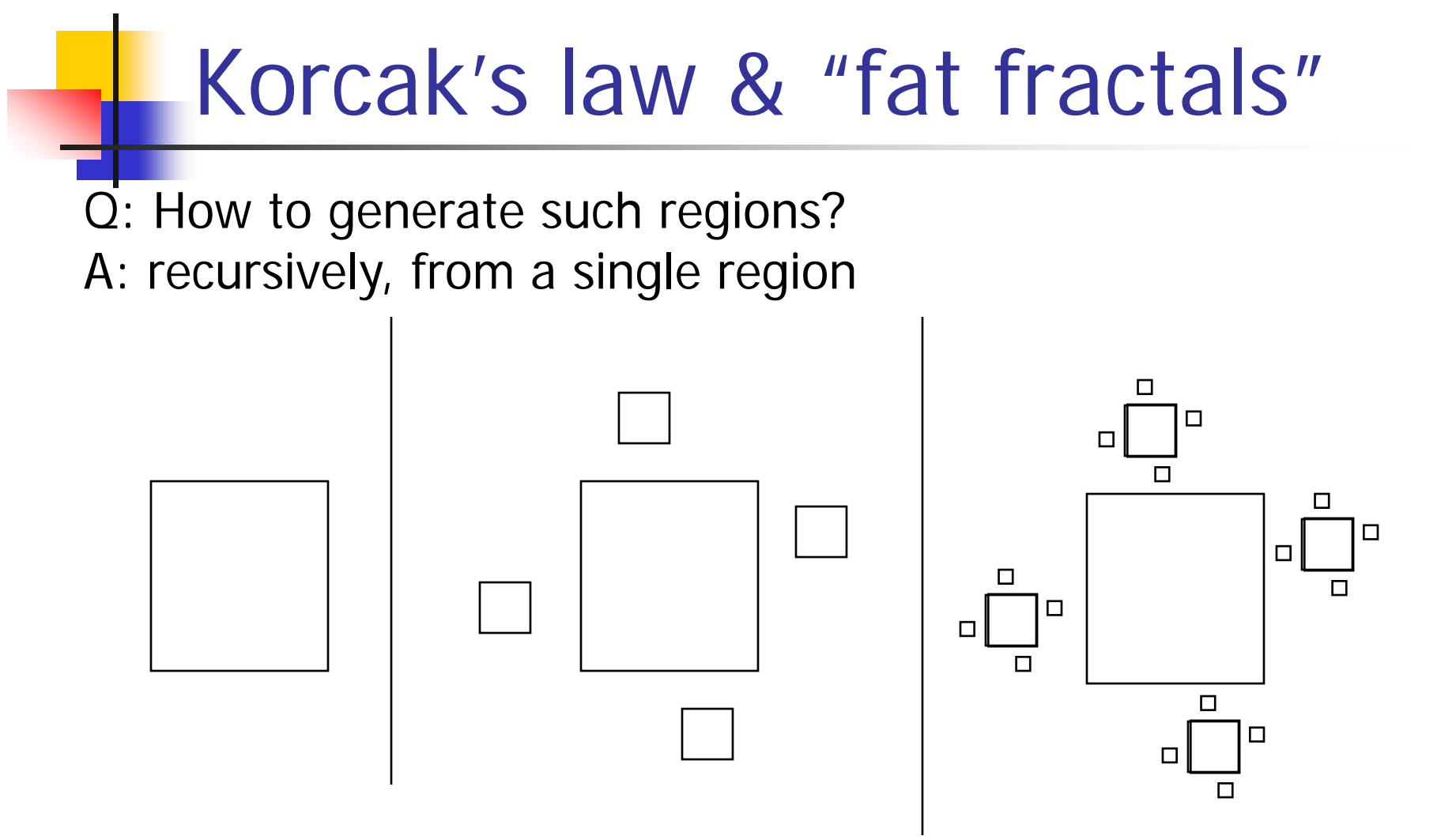

#### so far we've seen:

- concepts:
	- **Figure 1.5 Fractals, multifractals and fat fractals**
- **tools:** 
	- correlation integral (= pair-count plot)
	- **Fank/frequency plot (Zipf's law)**
	- CCDF (Korcak's law)

# Road map

- Motivation 3 problems / case studies
- **Definition of fractals and power laws**
- Solutions to posed problems
- More tools and **examples**
- Discussion putting fractals to work!
- Conclusions practitioner's guide
- **Appendix: gory details boxcounting** plots

# Other applications: Internet

#### How does the internet look like?

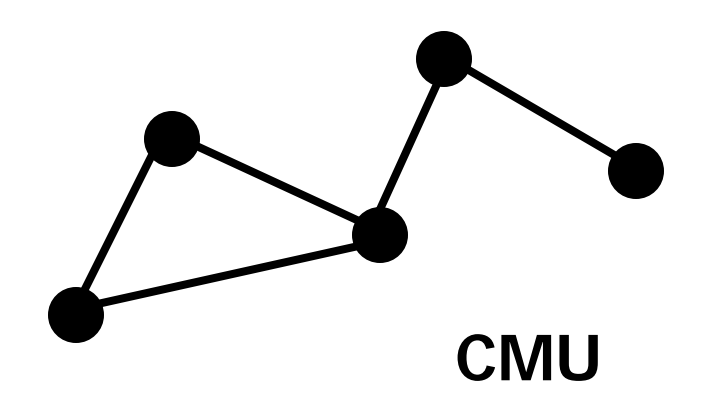

# Other applications: Internet

- **How does the internet look like?**
- **Internet routers: how many neighbors** within  $h$  hops?

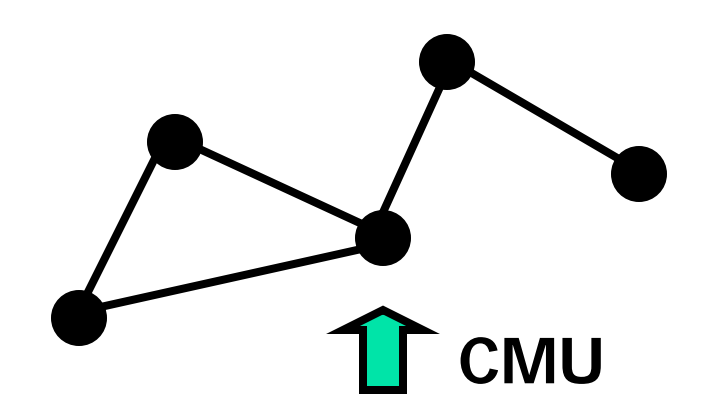

# (reminder: our tool-box:)

- **CONCEPTS:** 
	- **Finactals, multifractals and fat fractals**
- ntools:
	- correlation integral (= pair-count plot)
	- **Fank/frequency plot (Zipf's law)**
	- CCDF (Korcak's law)

# Internet topology

#### **Internet routers: how many neighbors** within  $h$  hops?

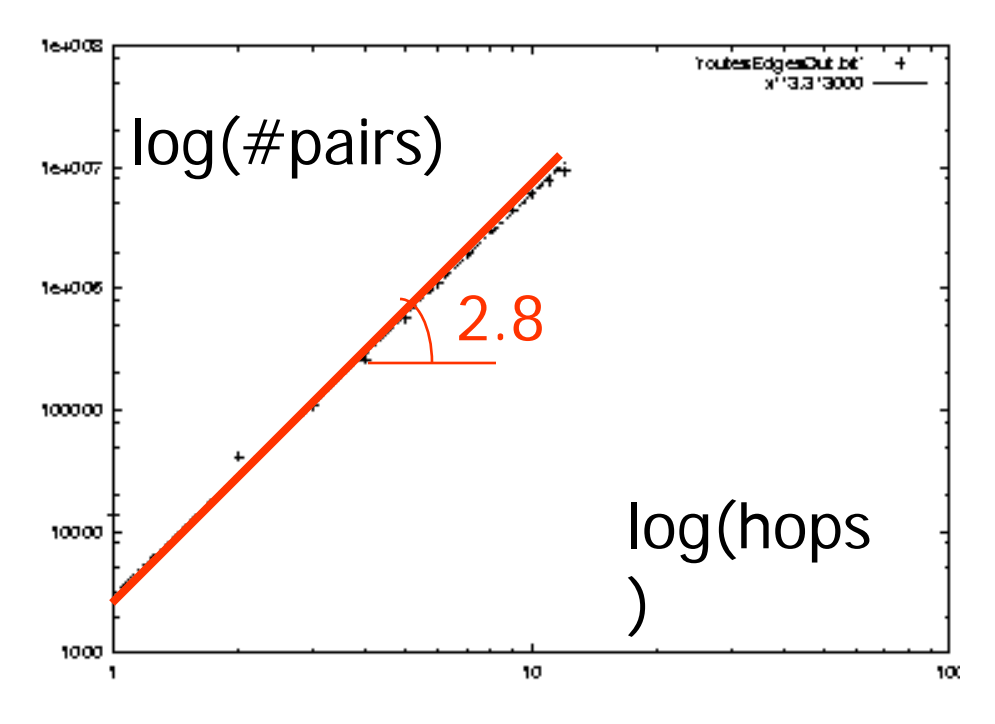

Reachability function: number of neighbors within r hops, vs r (loglog).

 $log(hops \mid Mbone routers, 1995$ 

# More power laws on the Internet

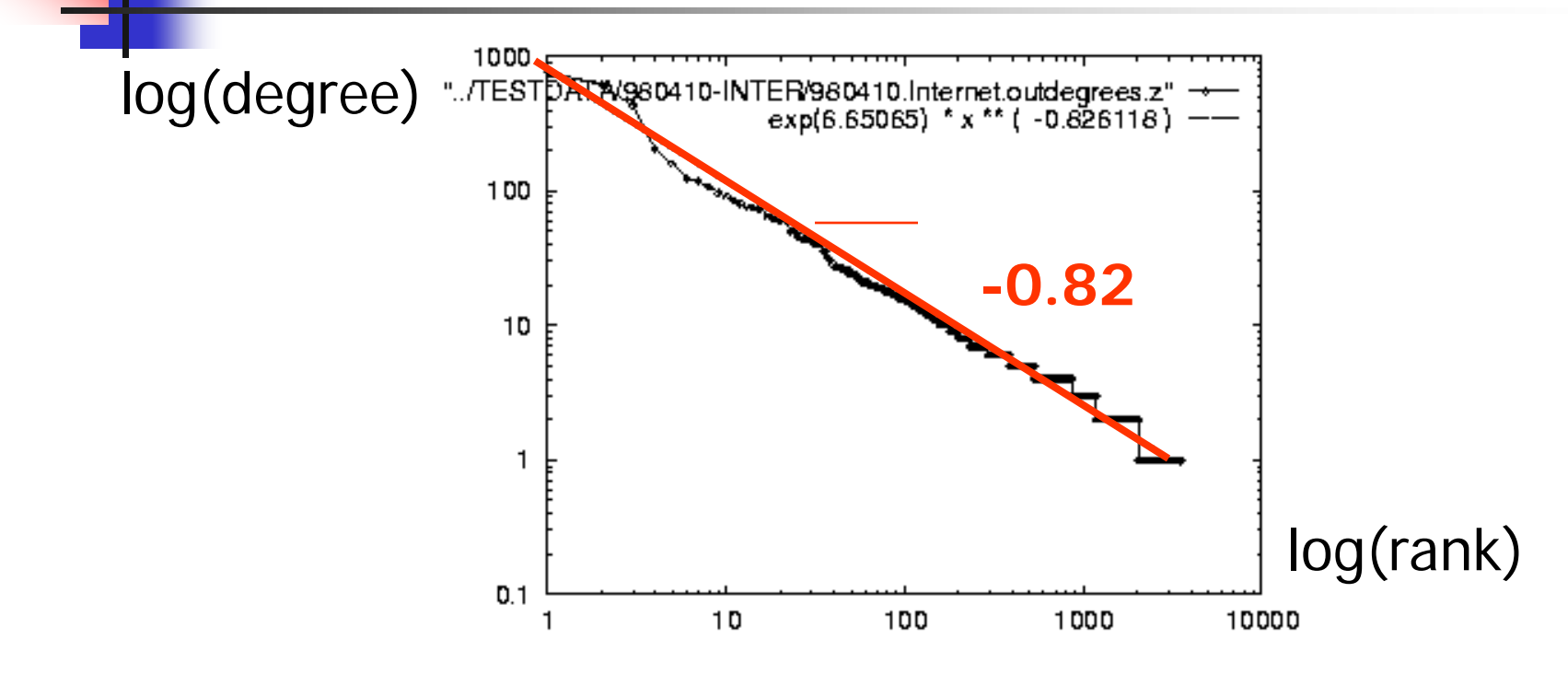

degree vs rank, for Internet domains (log-log) [sigcomm99]

# More power laws - internet

#### **pdf of degrees: (slope: 2.2)**

10000 "981205.out" **Log(count)**  $exp(8.11393)$  \* x \*\* ( -2.20288) 1000 100 **-2.2** $10$ 1  $10$ 100 **Log(degree)**

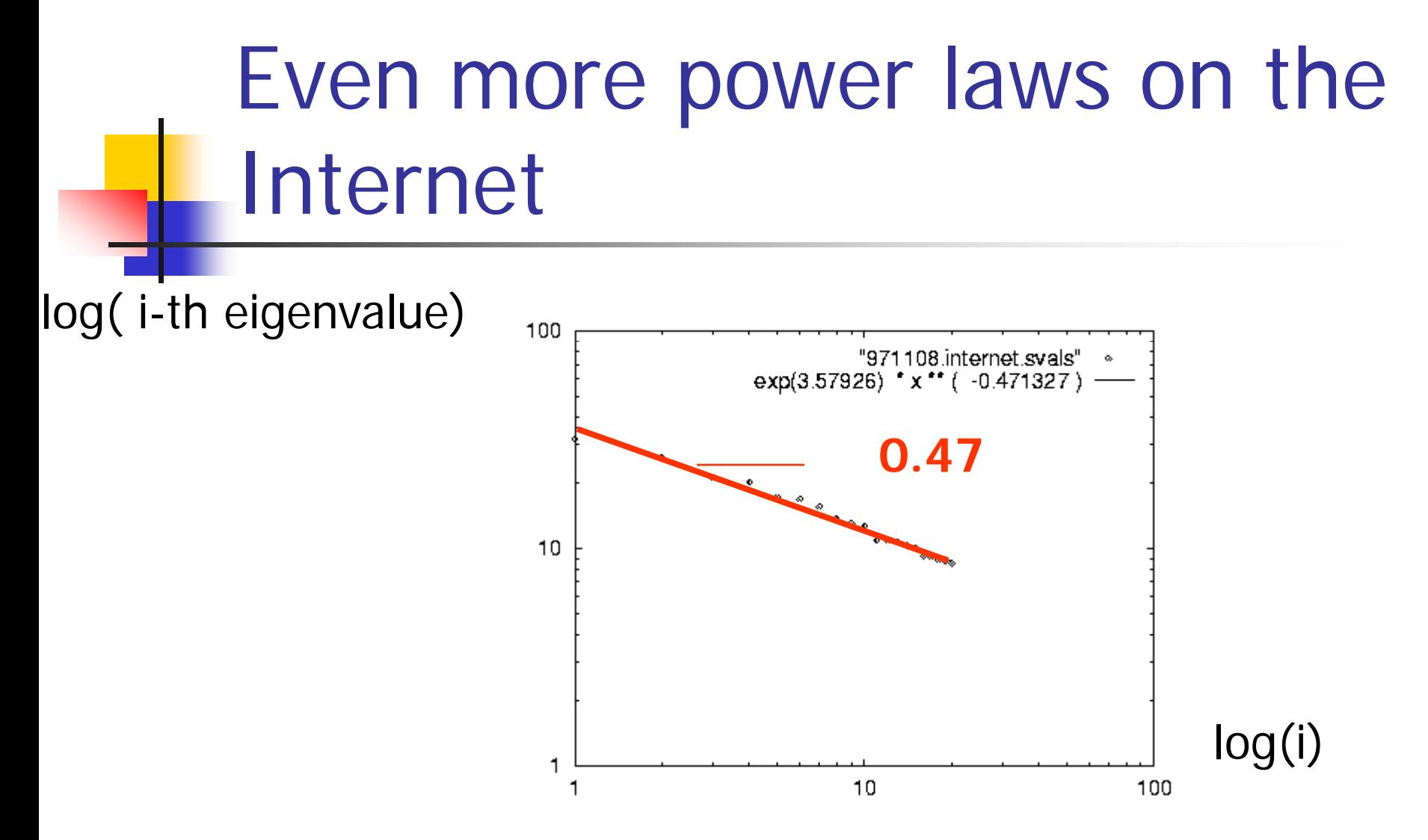

Scree plot for Internet domains (log-log) [sigcomm99]

### More apps: Brain scans

#### Oct-trees; brain-scans

#### Log(#octants)

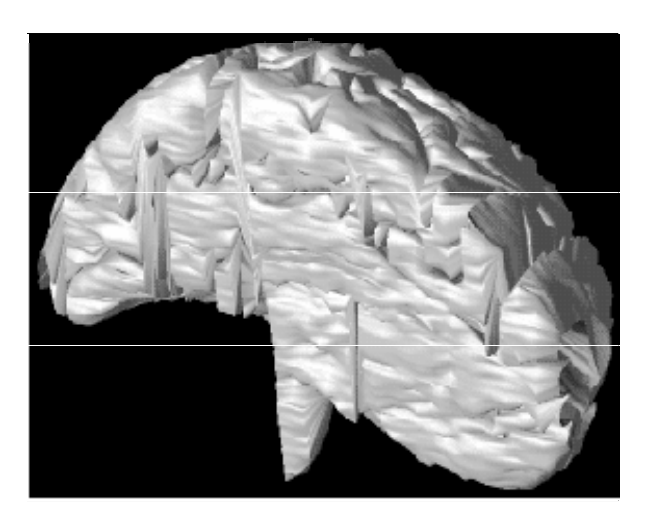

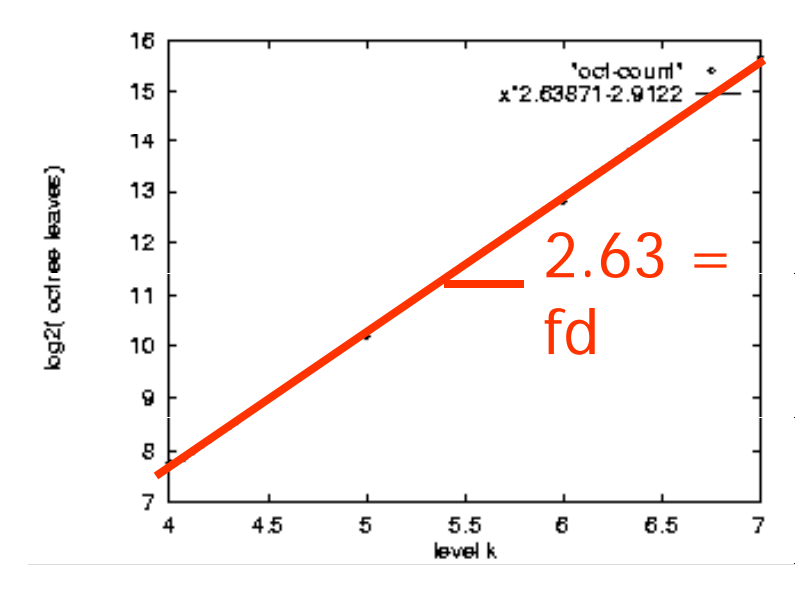

octree levels

# More apps: Medical images

- [Burdett et al, SPIE '93]:
- **benign tumors: fd**  $\sim 2.37$
- **n** malignant:  $fd$  ~ 2.56

# More fractals: ■ cardiovascular system: 3 (!)stock prices (LYCOS) - random walks: 1.5

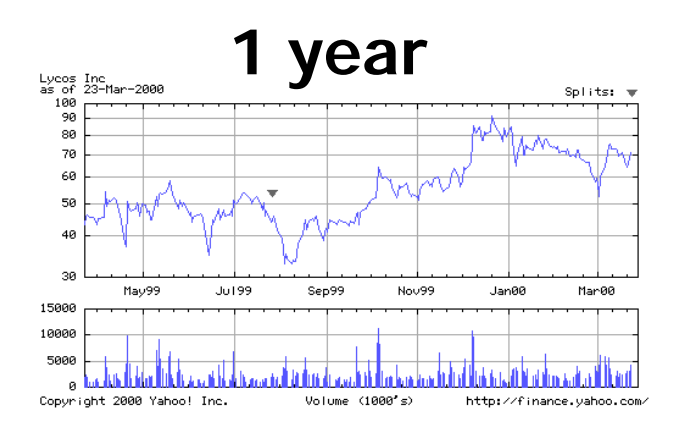

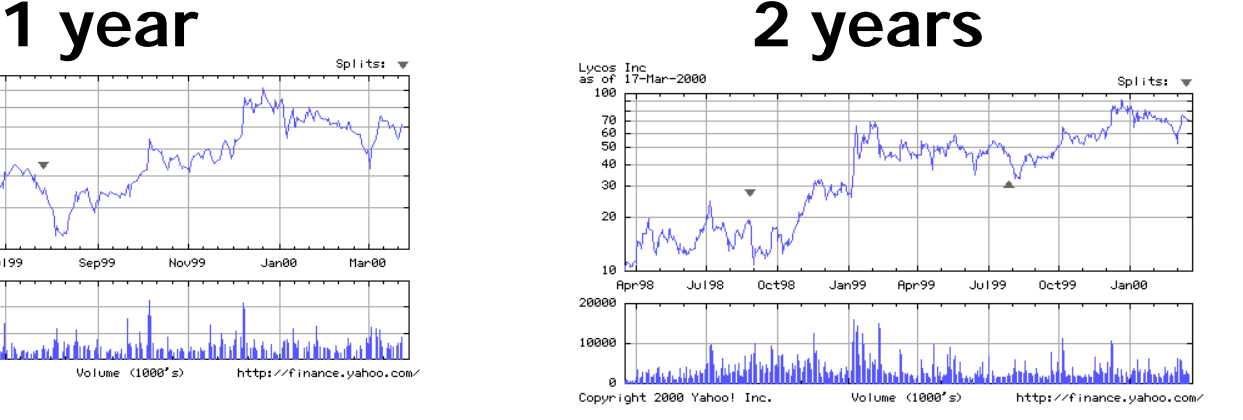

Coastlines: 1.2-1.58 (Norway!)

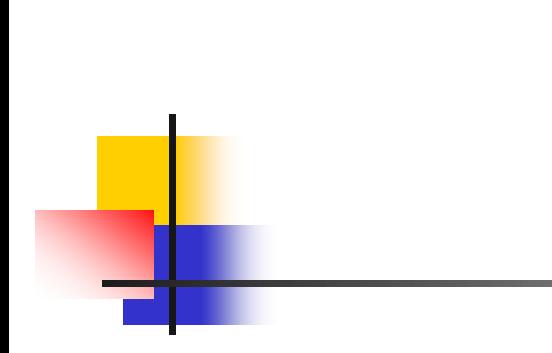

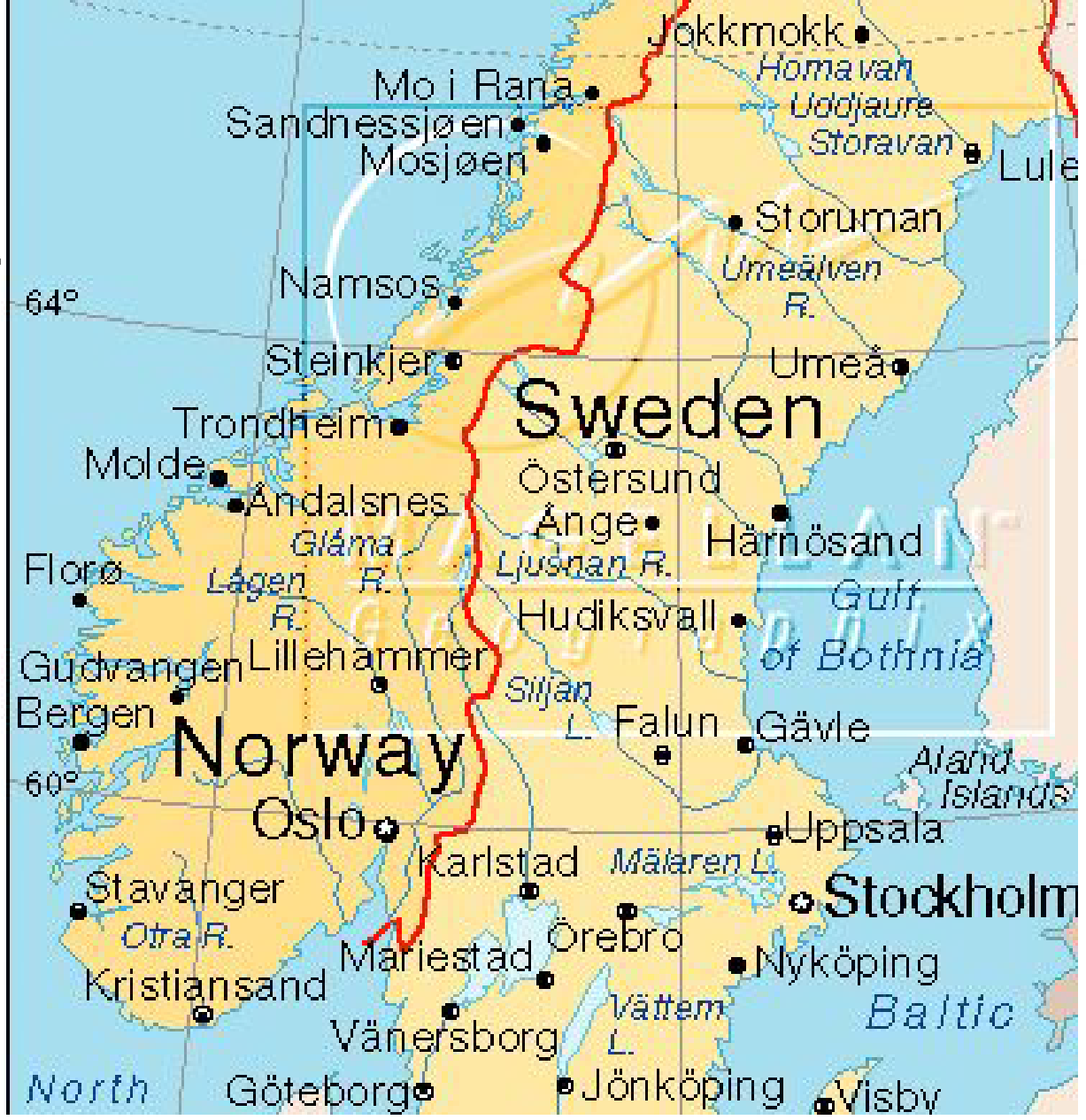

### More power laws

- **duration of UNIX jobs [Harchol-Balter]**
- **Energy of earthquakes (Gutenberg-**Richter law) [simscience.org]

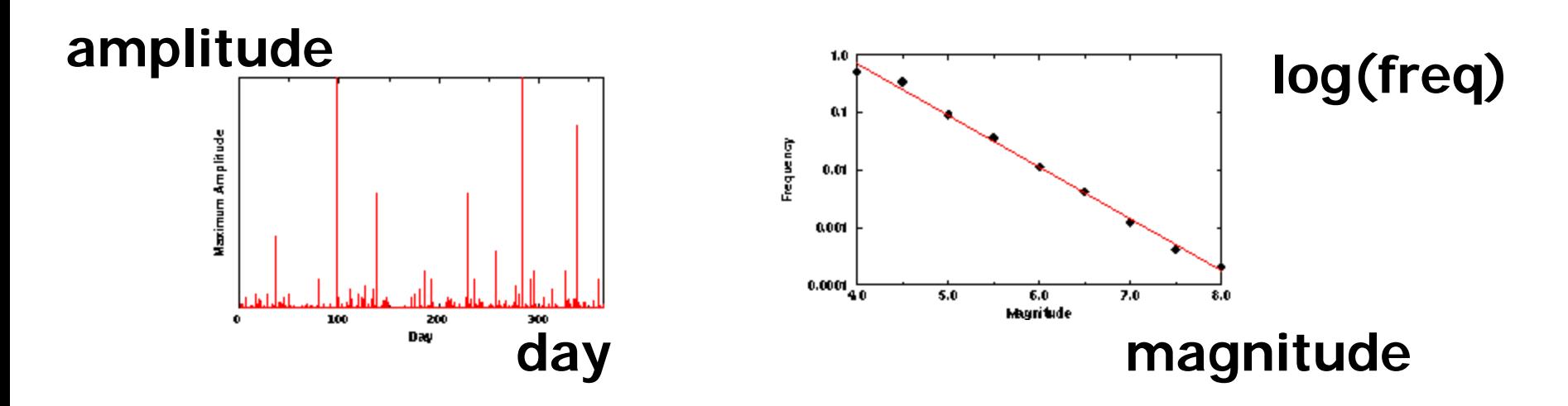

## Even more power laws:

- **publication counts (Lotka's law)**
- **Distribution of UNIX file sizes**
- **Income distribution (Pareto's law)**
- web hit counts [Huberman]

### Power laws, cont'ed

- **In- and out-degree distribution of web** sites [Barabasi], [IBM-CLEVER]
- length of file transfers [Bestavros+]
- Click-stream data (w/ A. Montgomery (CMU-GSIA) + MediaMetrix)

# Road map

- Motivation 3 problems / case studies
- **Definition of fractals and power laws**
- Solutions to posed problems
- **Nore examples and tools**
- **Discussion putting fractals to work!**
- Conclusions practitioner's guide
- **Appendix: gory details boxcounting** plots

# Settings for fractals:

Points; areas (-> fat fractals), eg:

# Settings for fractals:

Points; areas, eg:

- cities/stores/hospitals, over earth's surface
- time-stamps of events (customer arrivals, packet losses, criminal actions) over time
- **regions (sales areas, islands, patches of** habitats) over space

# Settings for fractals:

■ customer feature vectors (age, income, frequency of visits, amount of sales per visit)

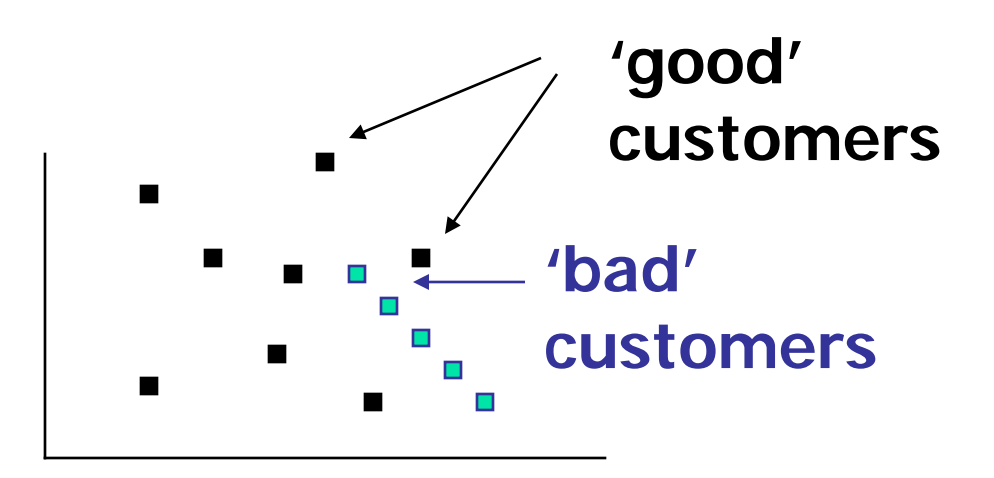

## Some uses of fractals:

- Detect non-existence of rules (if points are uniform)
- Detect non-homogeneous regions (eg., legal login time-stamps may have different fd than intruders')
- **Estimate number of neighbors /** customers / competitors within a radius

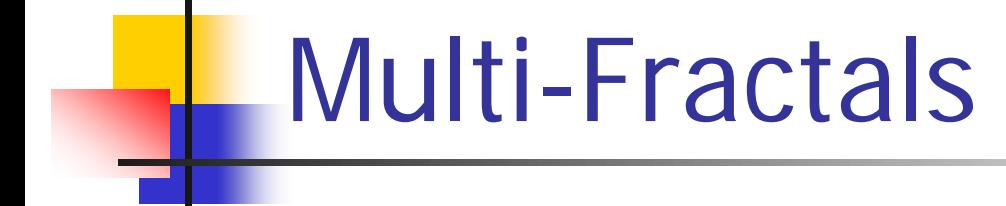

Setting: points or objects, w/ some value, eg:

- cities w/ populations
- **positions on earth and amount of** gold/water/oil underneath
- **product ids and sales per product**
- **people and their salaries**
- **n** months and count of accidents

# Use of multifractals:

#### ■ Estimate tape/disk accesses

- **how many of the 100 tapes contain my 50** phonecall records?
- **how many days without an accident?**

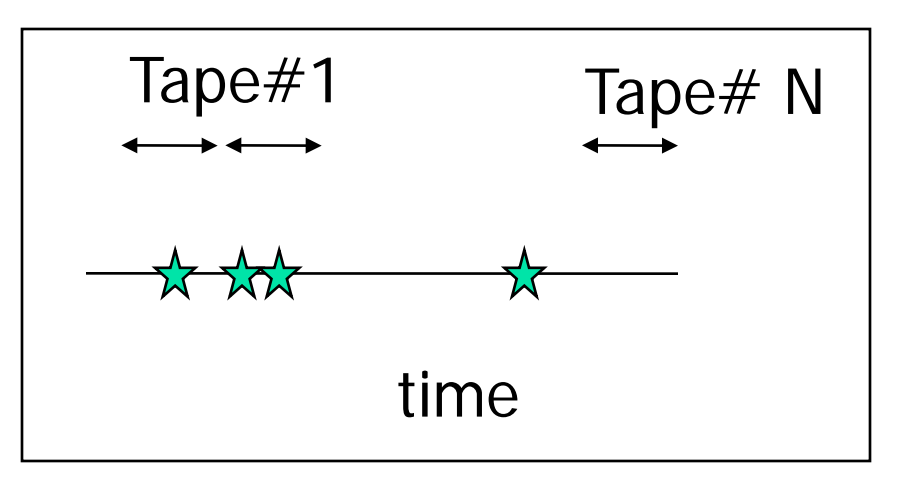
### Use of multifractals

#### how often do we exceed the threshold?

#bytes

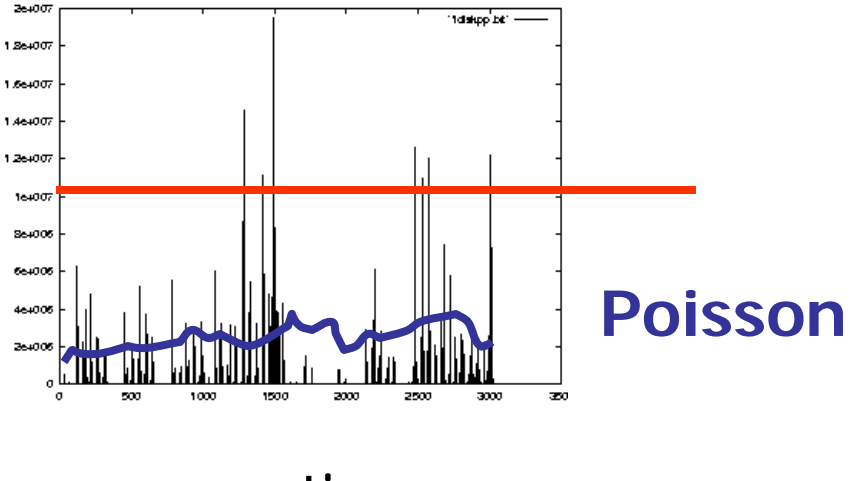

# Use of multifractals cont'd

#### **Extrapolations for/from samples**

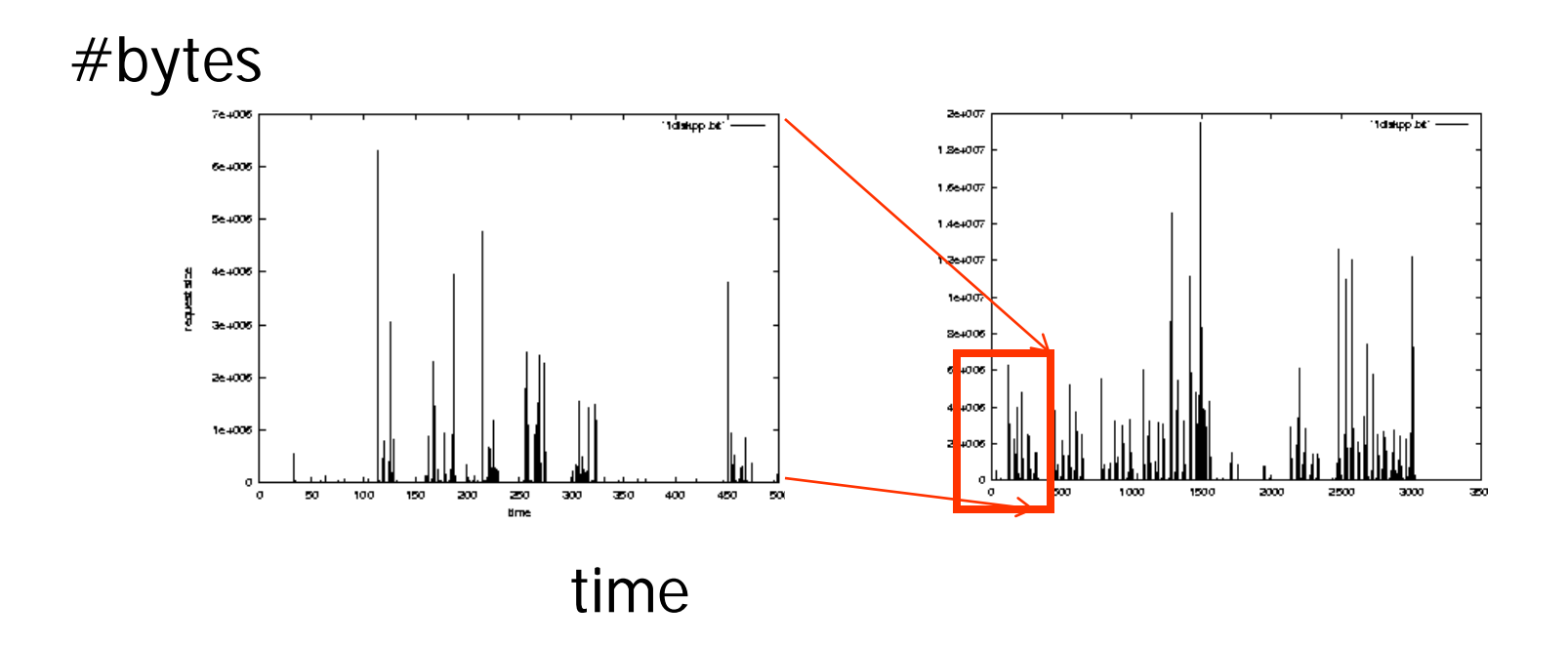

## Use of multifractals cont'd

**How many distinct products account for** 90% of the sales? **20% 80%**

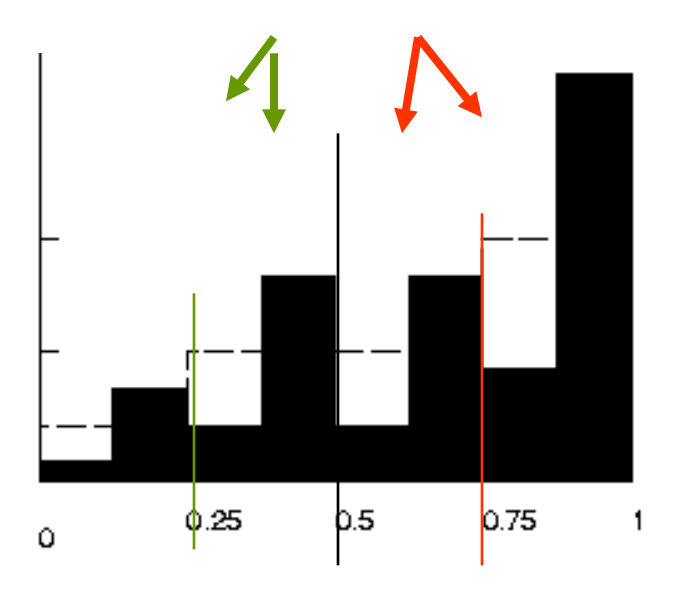

# Road map

- Motivation 3 problems / case studies
- **Definition of fractals and power laws**
- Solutions to posed problems
- **Nore examples and tools**
- Discussion putting fractals to work!
- Conclusions practitioner's guide
- **Appendix: gory details boxcounting** plots

# Conclusions

**Real data often disobey textbook assumptions** (Gaussian, Poisson, uniformity, independence)

- **avoid 'mean' use median, or even better,** use:
- **Fi** fractals, self-similarity, and power laws, to find patterns - specifically:

# Conclusions

- tool#1: (for points) 'correlation **integral'**:  $(\# \text{pairs within} < = r)$  vs (distance  $r$ )
- tool#2: (for categorical values) **rank-frequency** plot (a'la Zipf)
- **tool#3: (for numerical values) CCDF:** Complementary cumulative distr. function (#of elements with value  $>= a$ )

Practitioner's guide:

**tool#1**: #pairs vs distance, for a set of objects, with a distance function (slope = intrinsic dimensionality)  $log(\#pairs(within < = r))$ 

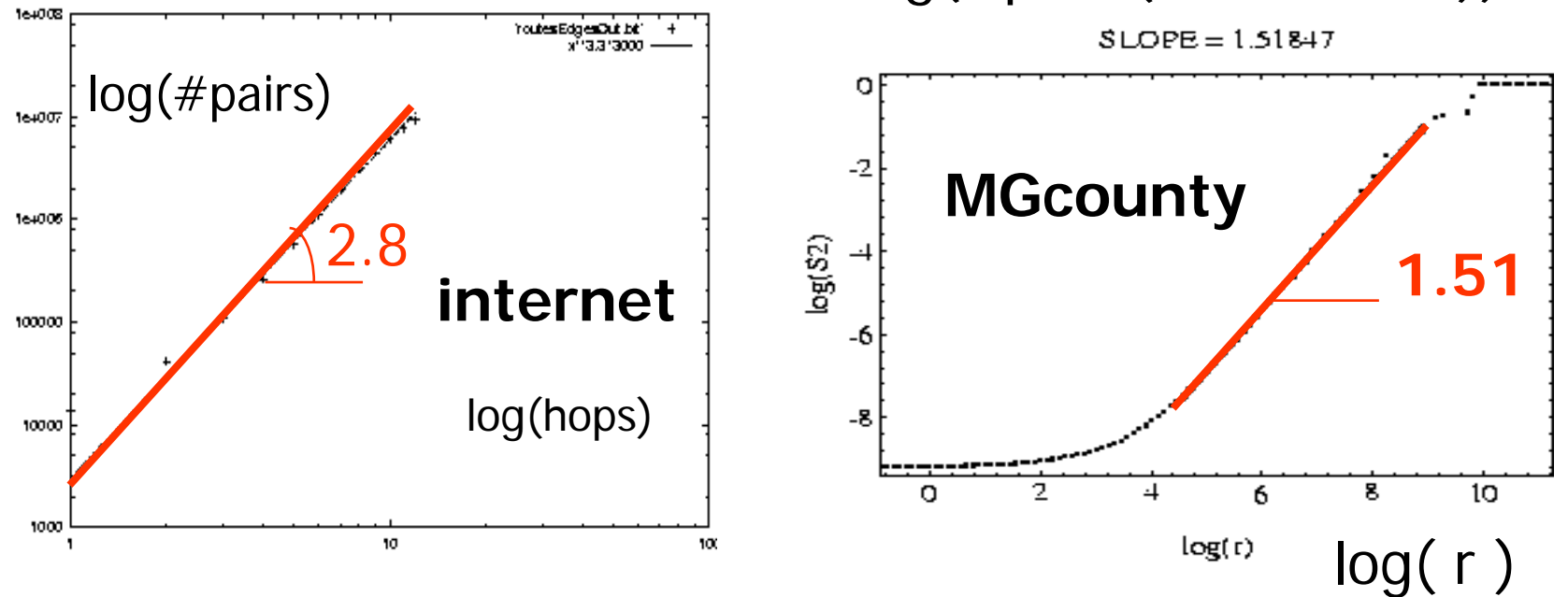

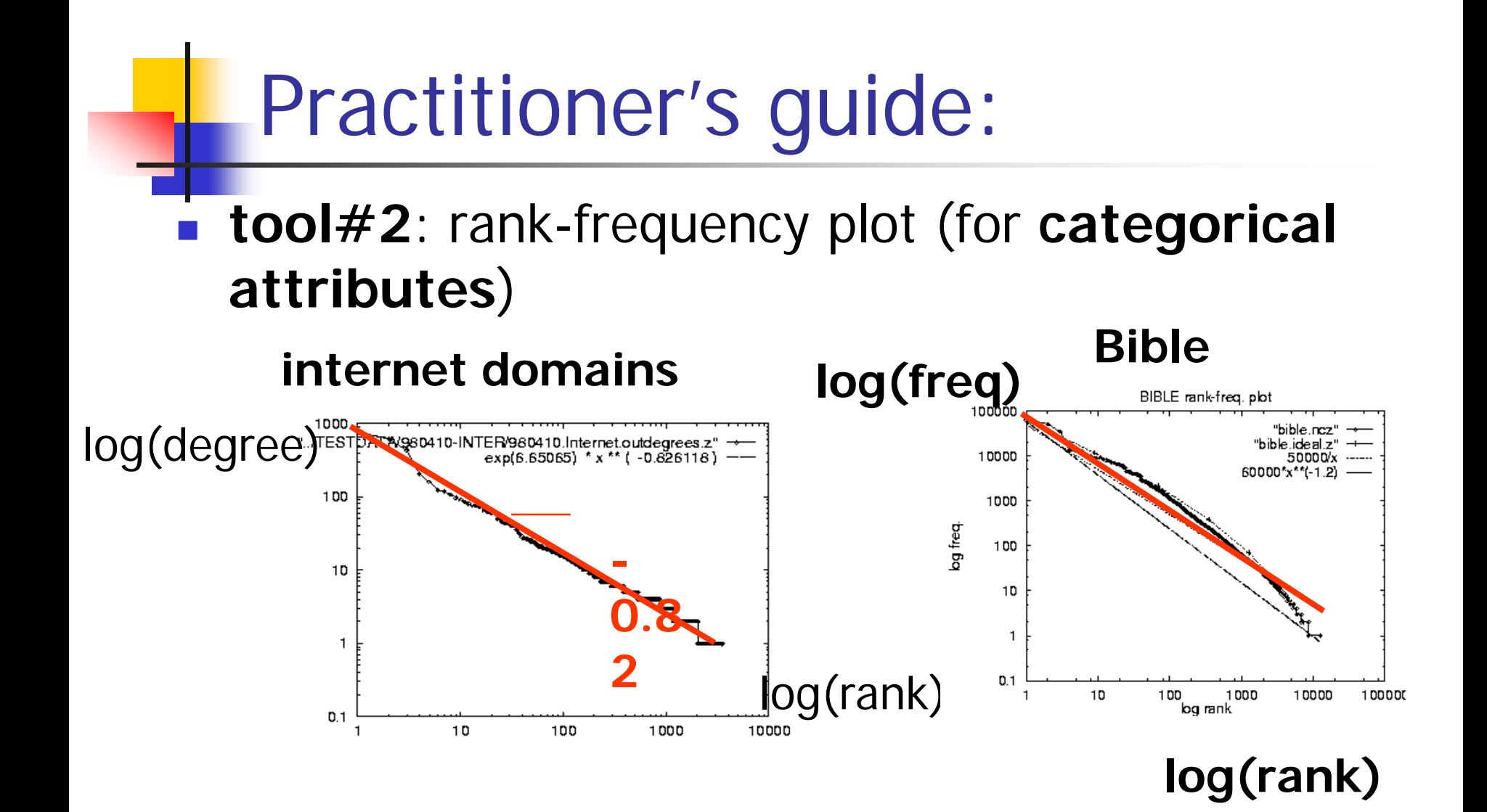

80

### Practitioner's guide:

#### **tool#3**: CCDF, for (skewed) **numerical attributes**, eg. areas of islands/lakes, UNIX jobs...)

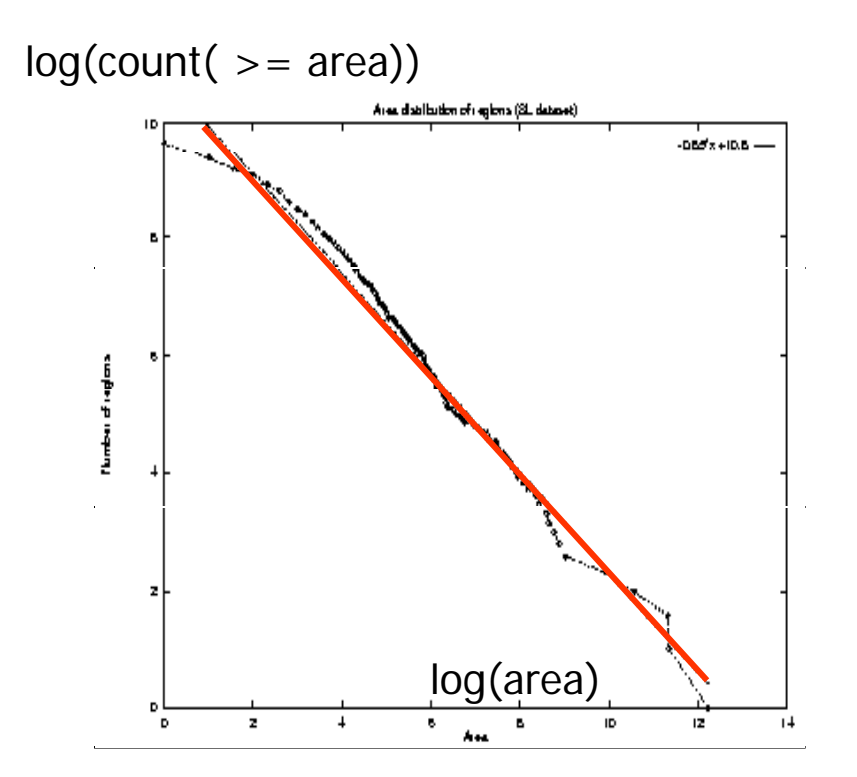

#### **scandinavian lakes**

# Books

#### Strongly recommended intro book:

- **Nanfred Schroeder Fractals, Chaos, Power** Laws: Minutes from an Infinite Paradise W.H. Freeman and Company, 1991
- Classic book on fractals:
	- **B. Mandelbrot Fractal Geometry of Nature,** W.H. Freeman, 1977

- **FieedTN94] W. E. Leland, M.S. Taqqu, W.** Willinger, D.V. Wilson, On the Self-Similar Nature of Ethernet Traffic, IEEE Transactions on Networking, 2, 1, pp 1-15, Feb. 1994.
- **EXTEDENGERIFY CONTEX FALCISE** Christos Faloutsos and Ibrahim Kamel, Beyond Uniformity and Independence: Analysis of R-trees Using the Concept of Fractal Dimension, PODS, Minneapolis, MN, May 24-26, 1994, pp. 4- 13

- **I** [vldb95] Alberto Belussi and Christos Faloutsos, Estimating the Selectivity of Spatial Queries Using the `Correlation' Fractal Dimension Proc. of VLDB, p. 299-310, 1995
- **-** [vldb96] Christos Faloutsos, Yossi Matias and Avi Silberschatz, Modeling Skewed Distributions Using Multifractals and the `80-20 Law' Conf. on Very Large Data Bases (VLDB), Bombay, India, Sept. 1996.

- **I** [vldb96] Christos Faloutsos and Volker Gaede Analysis of the Z-Ordering Method Using the Hausdorff Fractal Dimension VLD, Bombay, India, Sept. 1996
- **Example 1** [sigcomm99] Michalis Faloutsos, Petros Faloutsos and Christos Faloutsos, What does the Internet look like? Empirical Laws of the Internet Topology, SIGCOMM 1999

- **EXTERGIED FIGUREY CONTERGIBLE FIGURES**, **E** Figures Faloutsos, I/O complexity for range queries on region data stored using an R-tree International Conference on Data Engineering (ICDE), Sydney, Australia, March 23-26, 1999
- **.** [sigmod2000] Christos Faloutsos, Bernhard Seeger, Agma J. M. Traina and Caetano Traina Jr., Spatial Join Selectivity Using Power Laws, SIGMOD 2000

# Appendix - Gory details

- Bad news: There are more than one fractal dimensions
	- **Ninkowski fd; Hausdorff fd; Correlation fd;** Information fd
- Great news:
	- **they can all be computed fast!**
	- **they usually have nearby values**

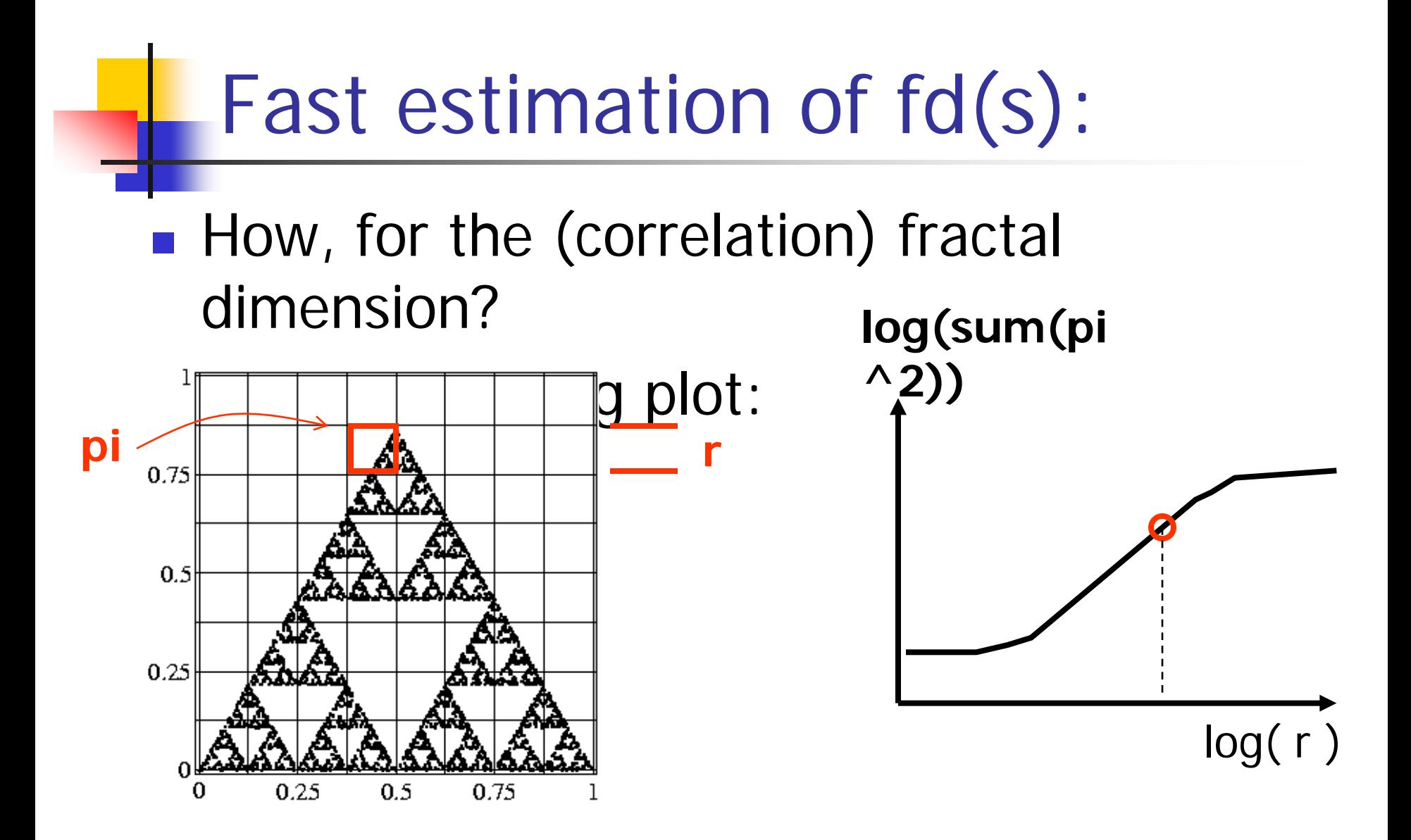

# **Definitions**

- $\blacksquare$  pi : the percentage (or count) of points in the  $\dot{+}$ th cell
- $\blacksquare$  r. the side of the grid

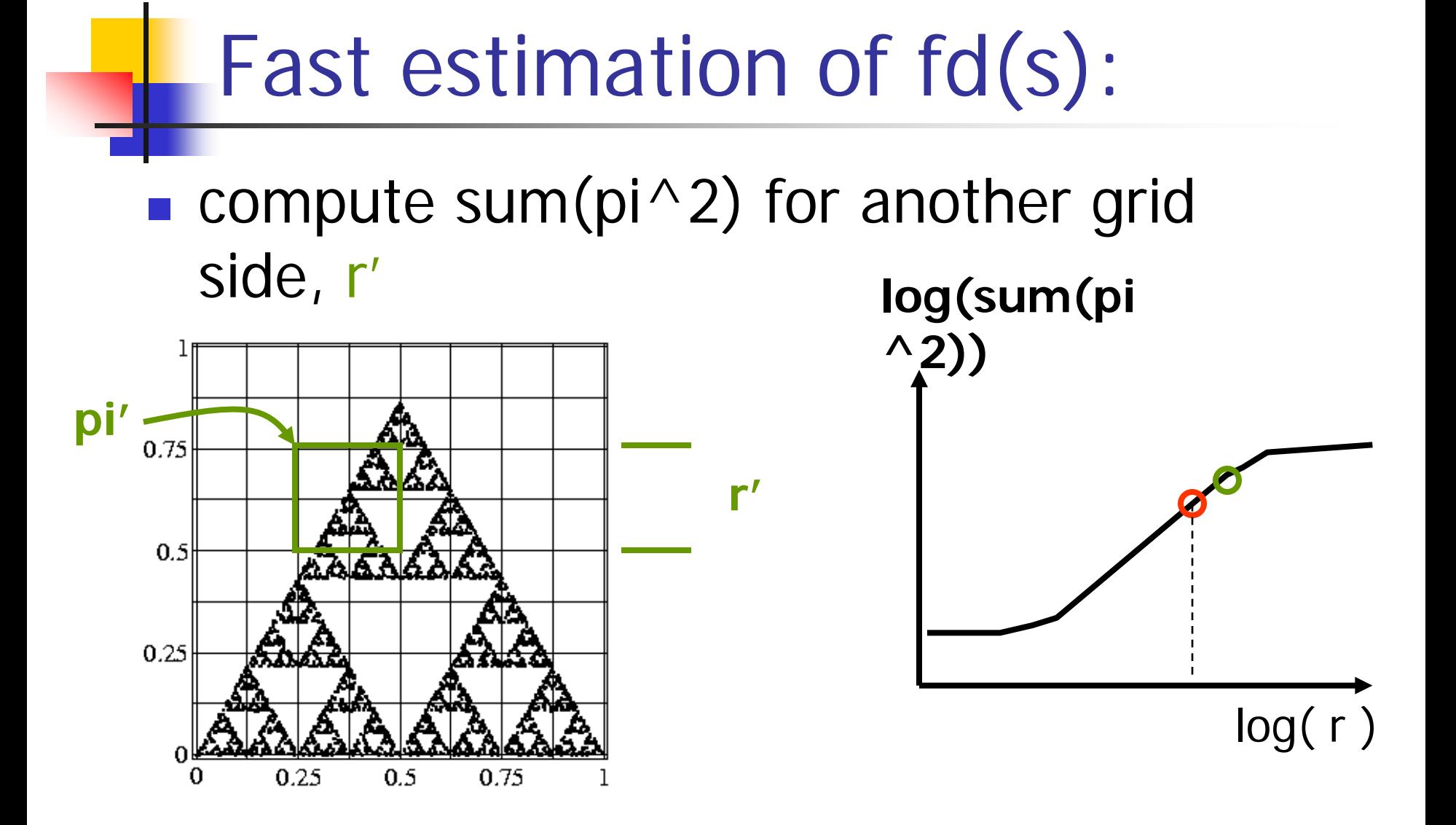

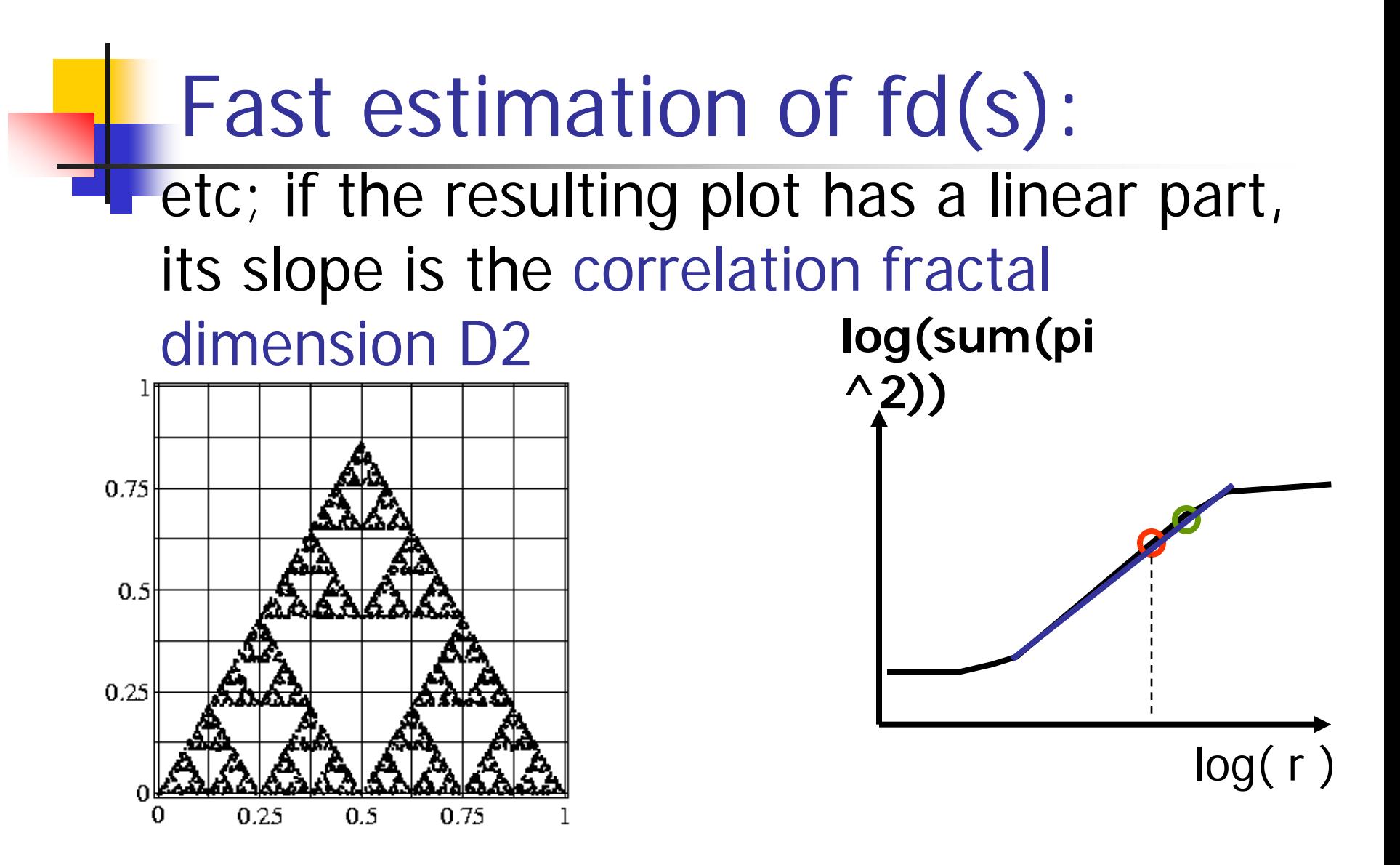

# Definitions (cont'd)

**Many more fractal dimensions Dq (related** to Renyi entropies):

$$
D_q = \frac{1}{q-1} \frac{\partial \log(\sum p_i^q)}{\partial \log(r)} \qquad q \neq 1
$$
  

$$
D_1 = \frac{\partial \sum p_i \log(p_i)}{\partial \log(r)}
$$

# Hausdorff or box-counting fd:

- Box counting plot: Log( N ( r ) ) vs Log ( r)
- **r:** grid side
- $\blacksquare$  N (r): count of non-empty cells
- (Hausdorff) fractal dimension D0:  $log(r)$  $log(N(r))$ <sup>0</sup>  $\partial \log(r)$  $D_0 = -\frac{\partial \log(N(r))}{\partial 1}$  $\widehat{O}$  $\overleftrightarrow{O}$ = −

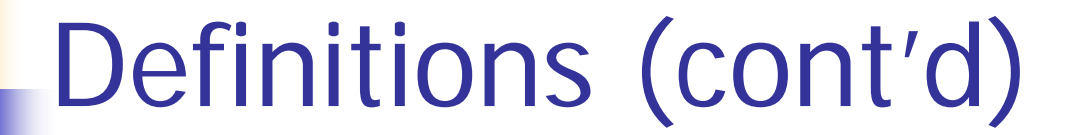

#### **Hausdorff** fd:

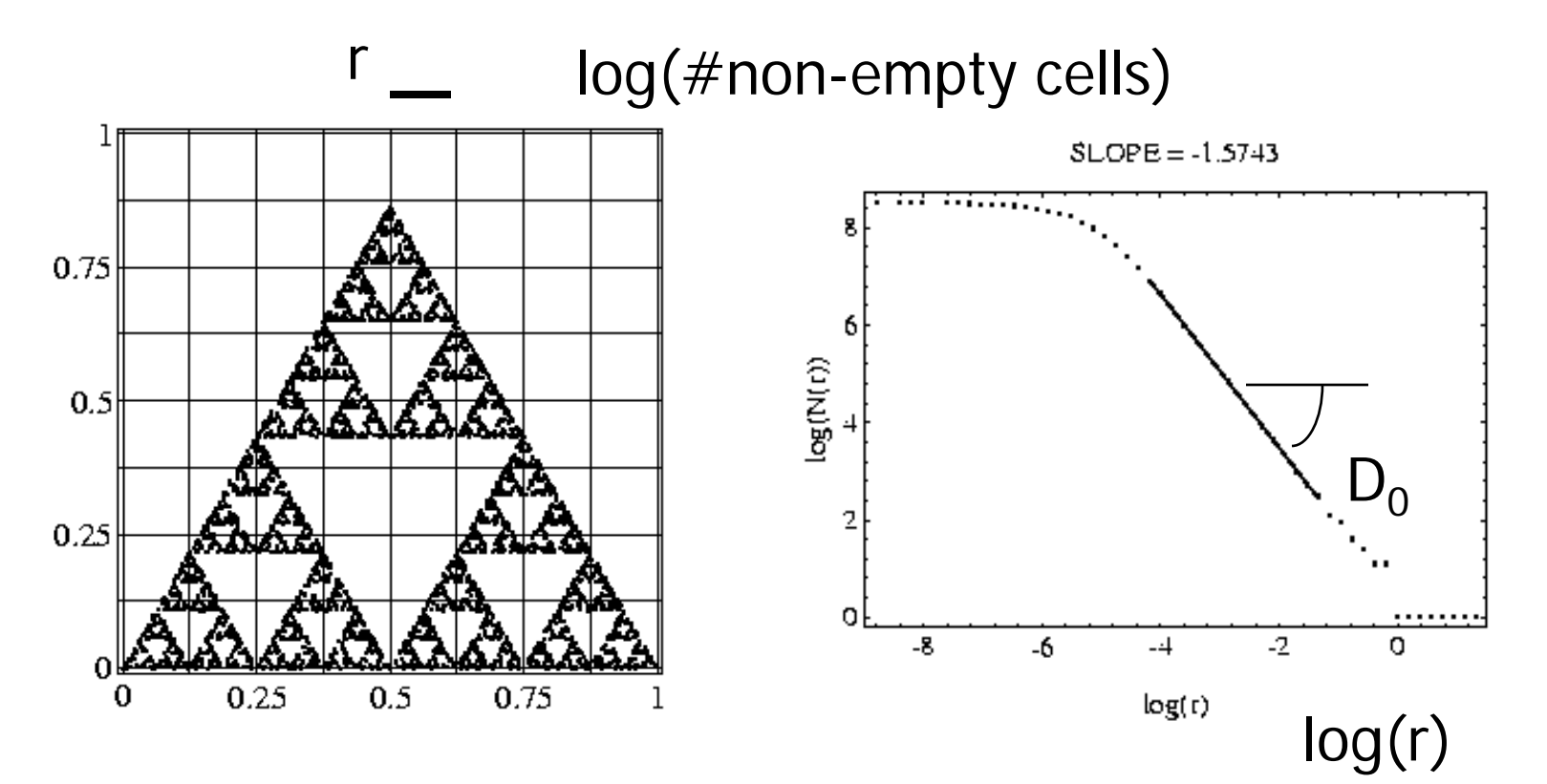

## **Observations**

- $\blacksquare$  q=0: Hausdorff fractal dimension
- $q=2$ : Correlation fractal dimension (**identical** to the exponent of the number of neighbors vs radius)
- $q=1$ : Information fractal dimension

### Observations, cont'd

- **n** in general, the Dq's take similar, but not identical, values.
- **EXCEPT for perfectly self-similar point**sets, where  $Dq = Dq'$  for any  $q, q'$

### Examples:MG county

#### ■ Montgomery County of MD (road endpoints)

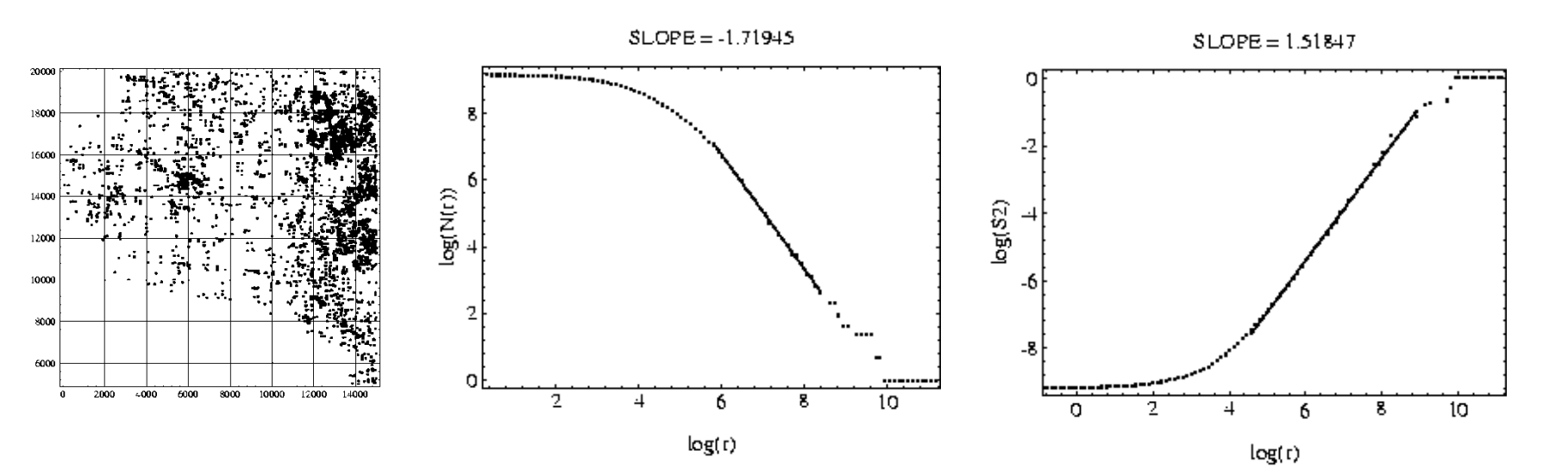

#### Examples:LB county

#### **Long Beach county of CA (road end**points)

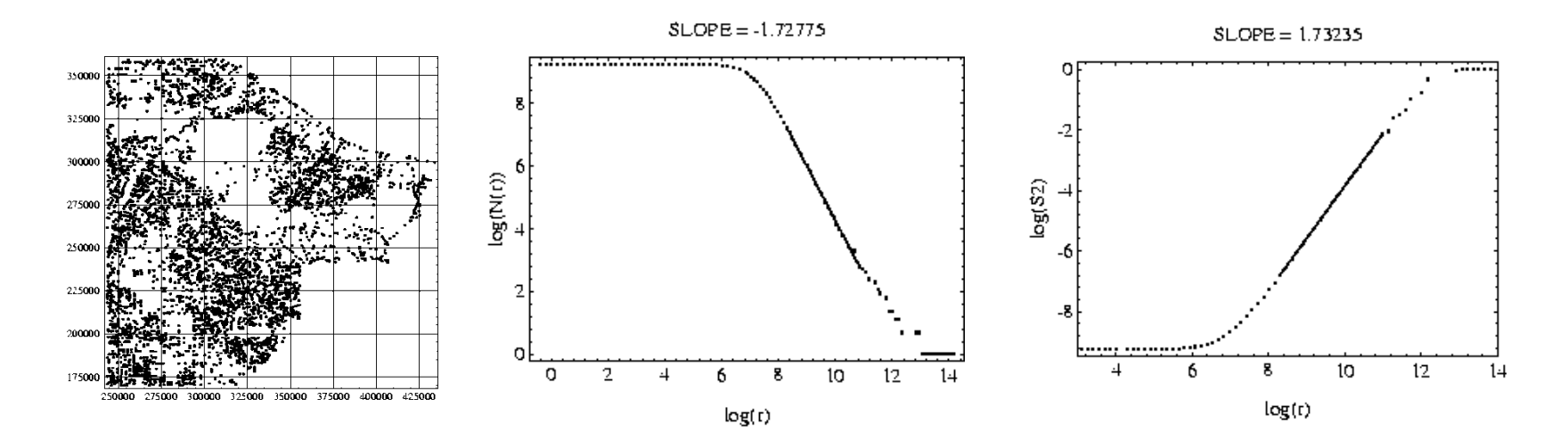

# **Conclusions**

- **n** many fractal dimensions, with nearby values
- **can be computed quickly**  $(O(N)$  or  $O(N log(N))$
- (code: on the web)